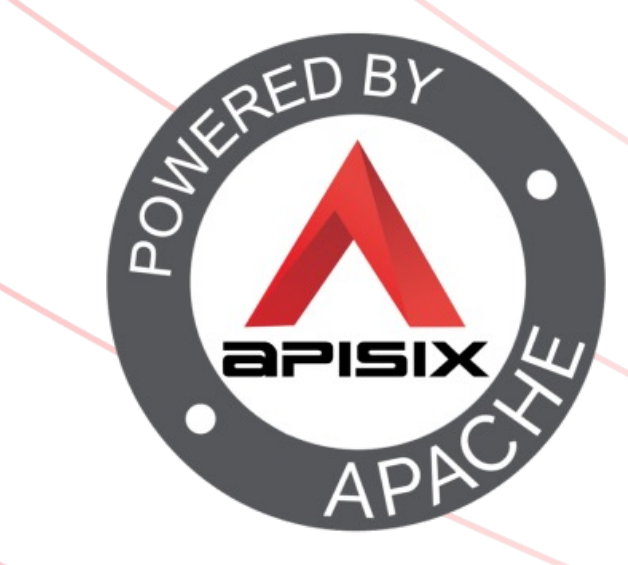

@nicolas\_frankel

# Evolving your APIs A step-by-step approach

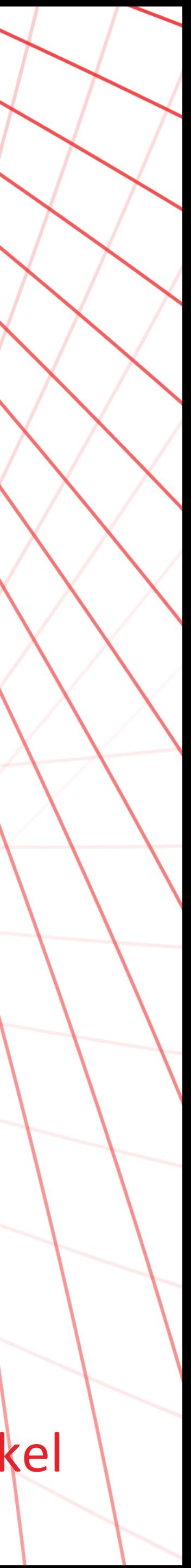

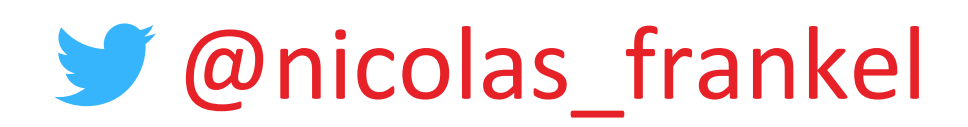

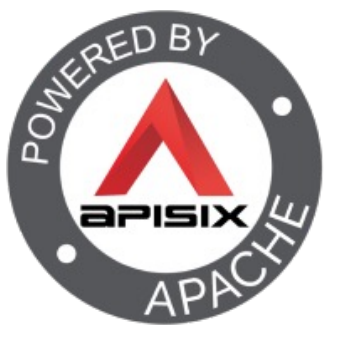

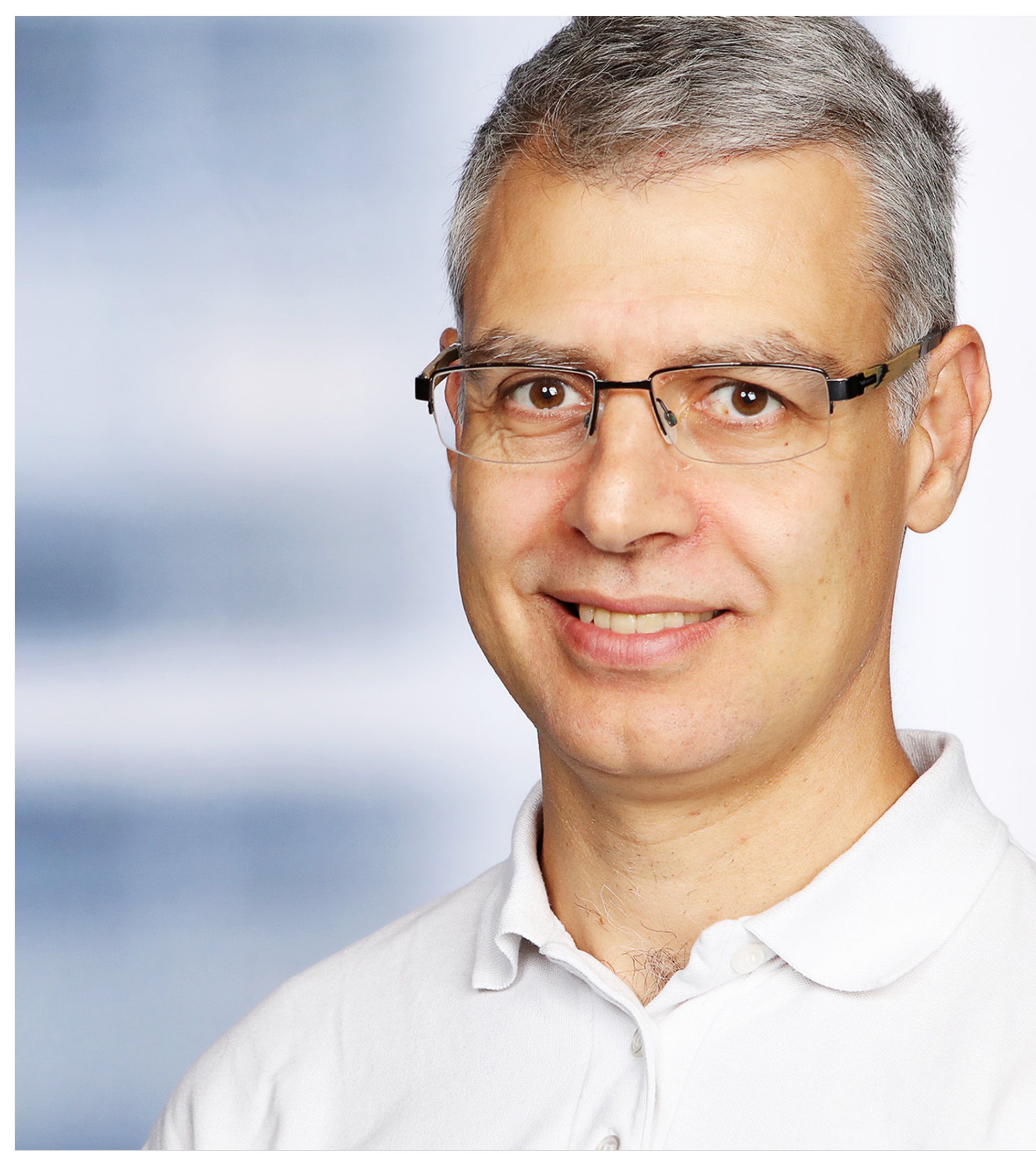

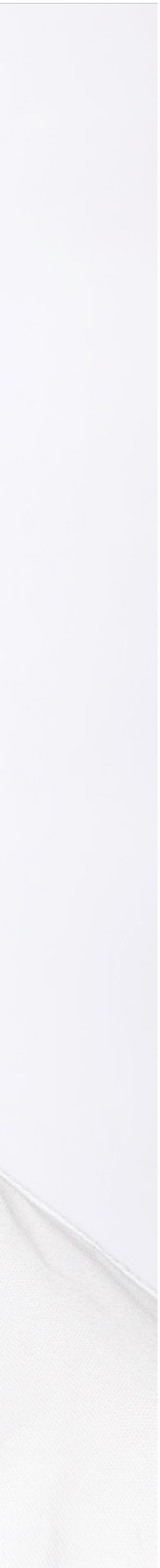

#### Me, myself and I

# n Developer n Developer advocate

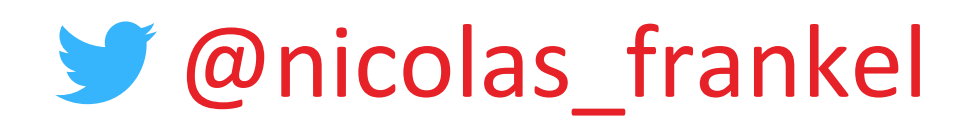

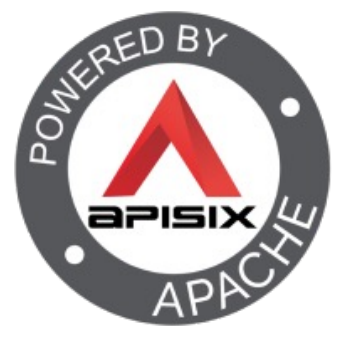

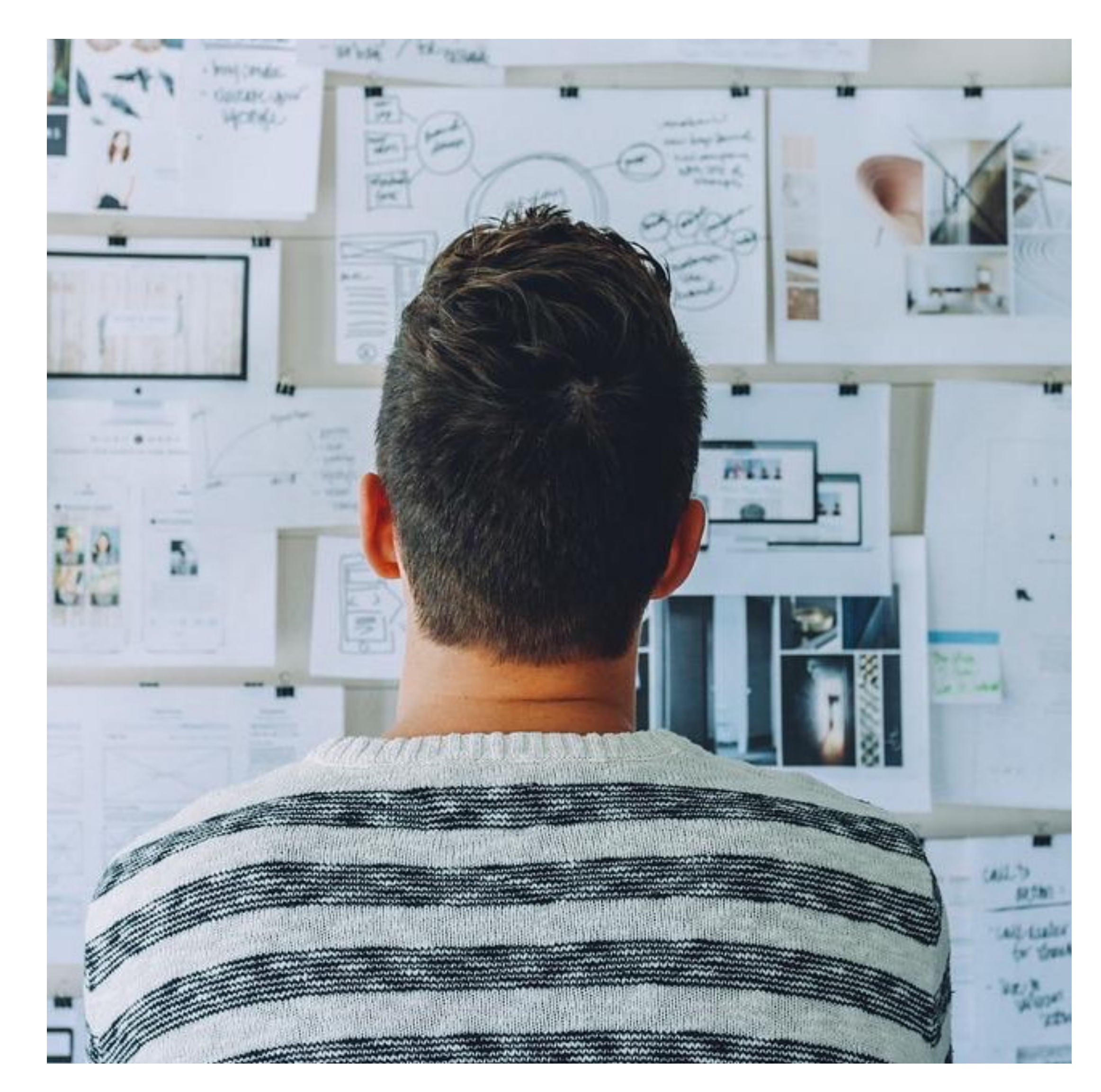

#### Your first API

# **n** Probably focused on REST(ful) semantics

#### We need to deploy v2!

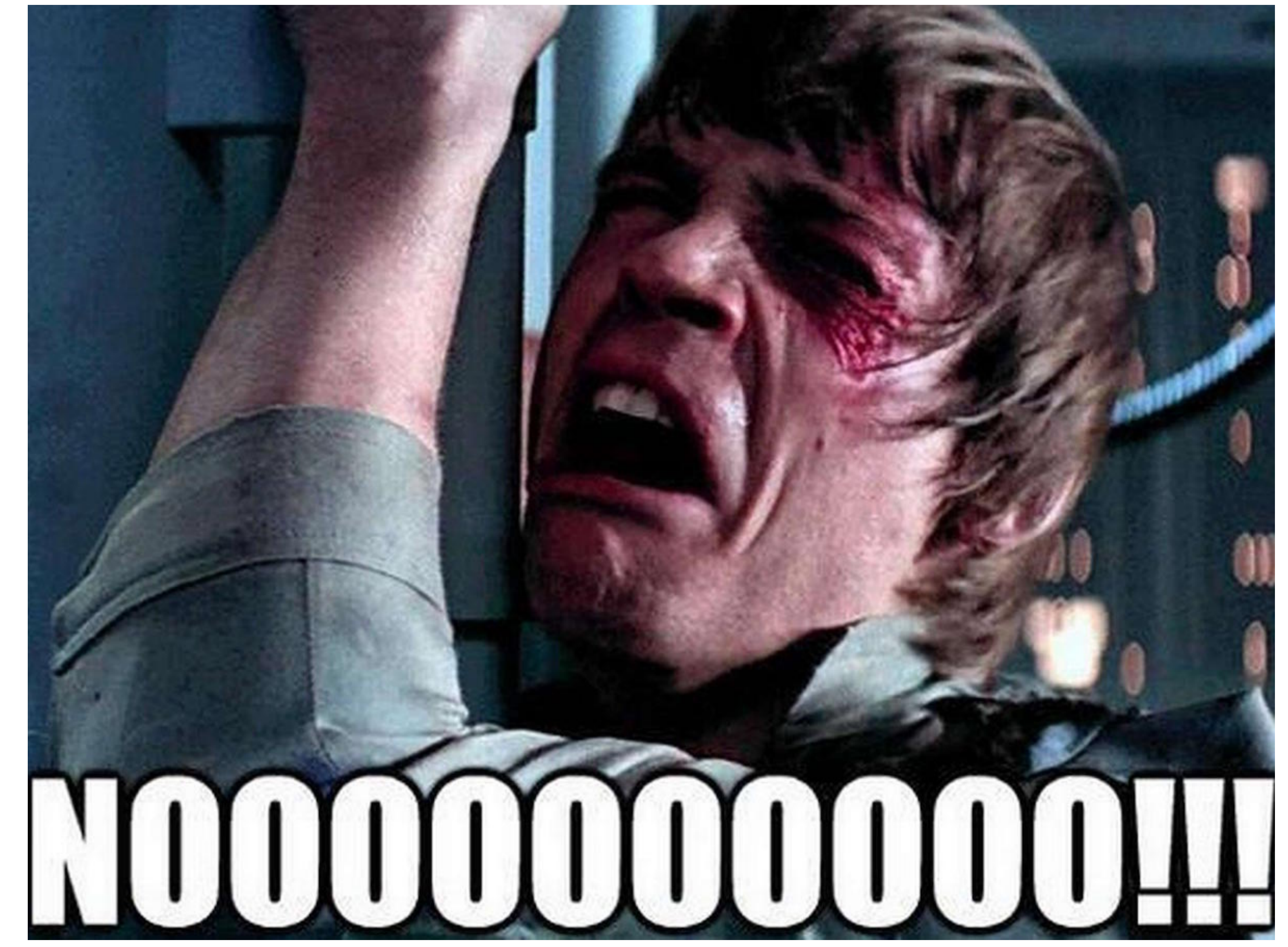

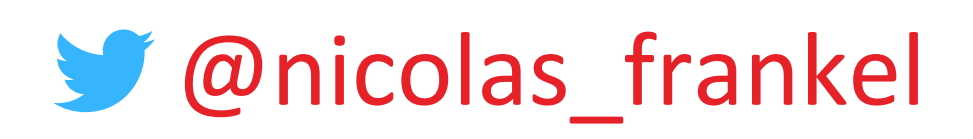

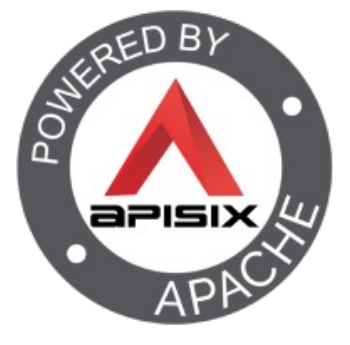

#### Step 1 - The initial situation

http://apisix.org/hello

http://apisix.org/hello/-

http://apisix.org/hello/John

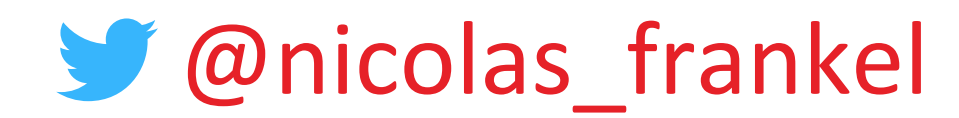

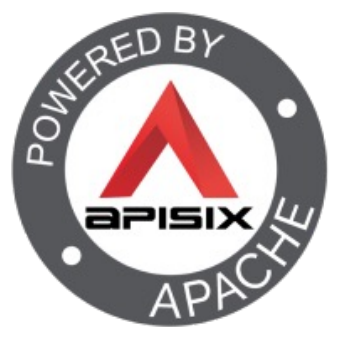

# No Gateway

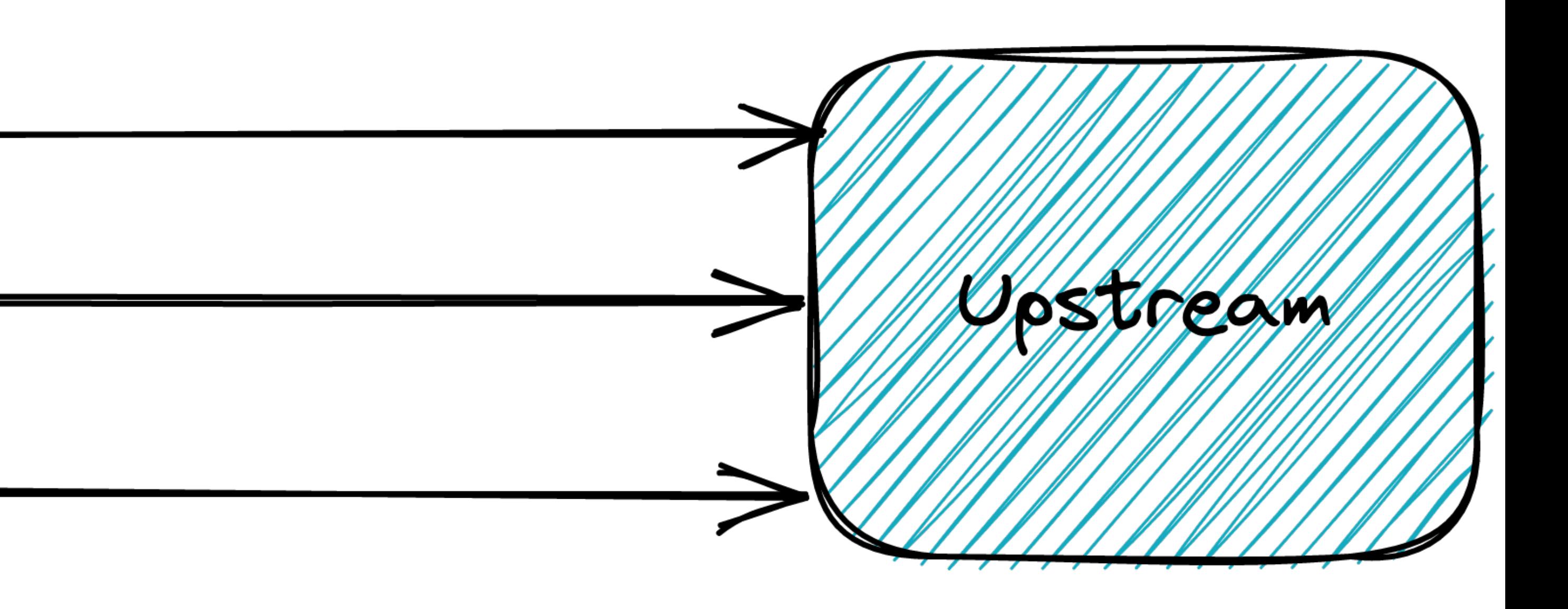

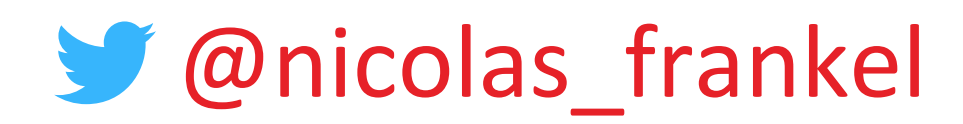

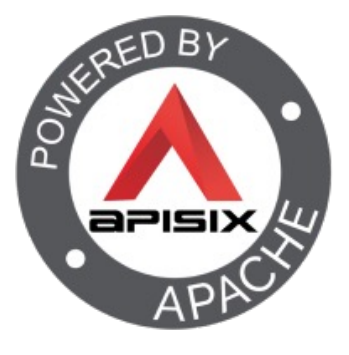

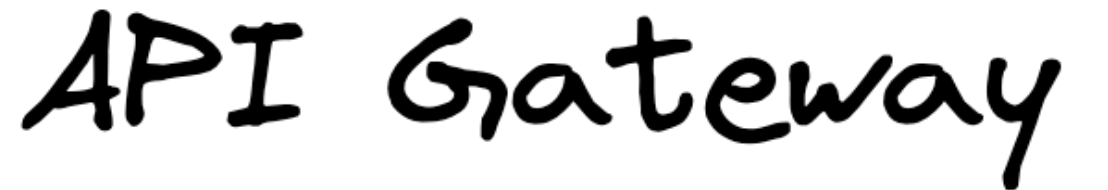

#### An API Gateway can help!

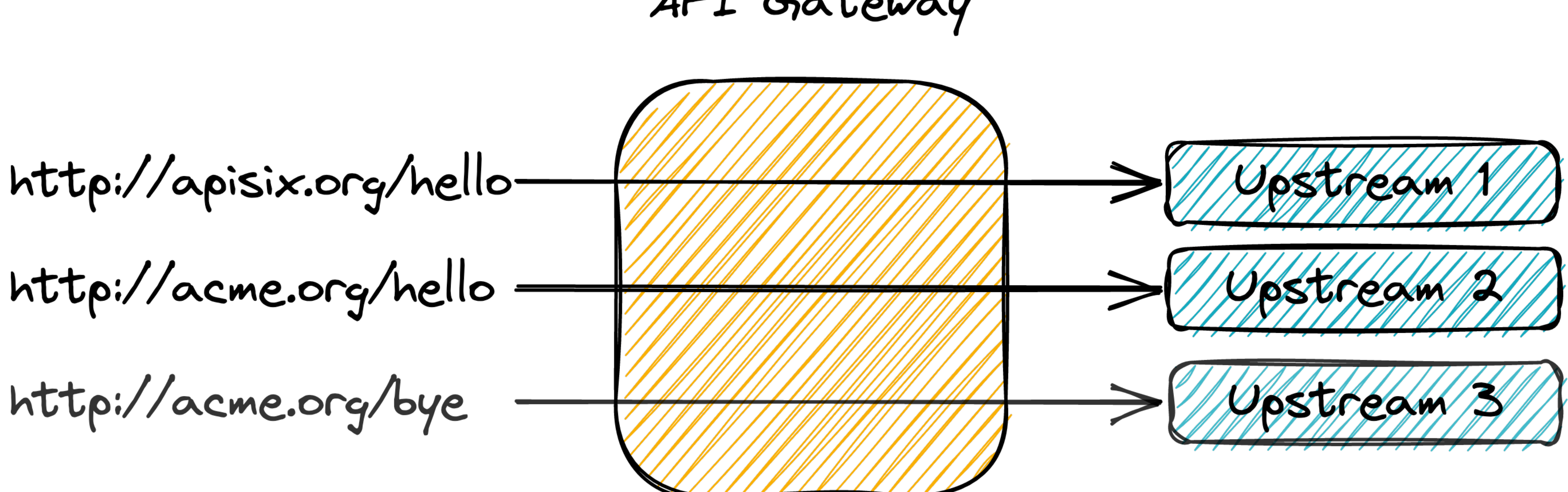

#### But we have a reverse proxy

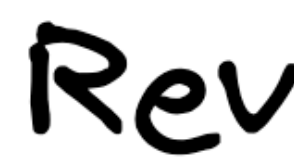

http://apisix.org/hello-

http://acme.org/hello

http://acme.org/bye

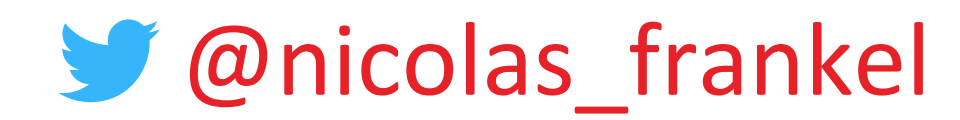

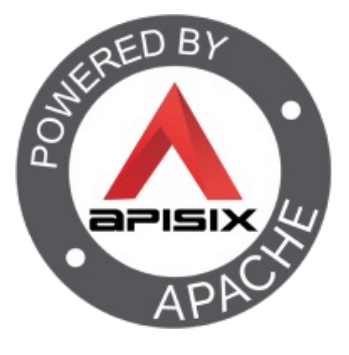

# Reverse Proxy

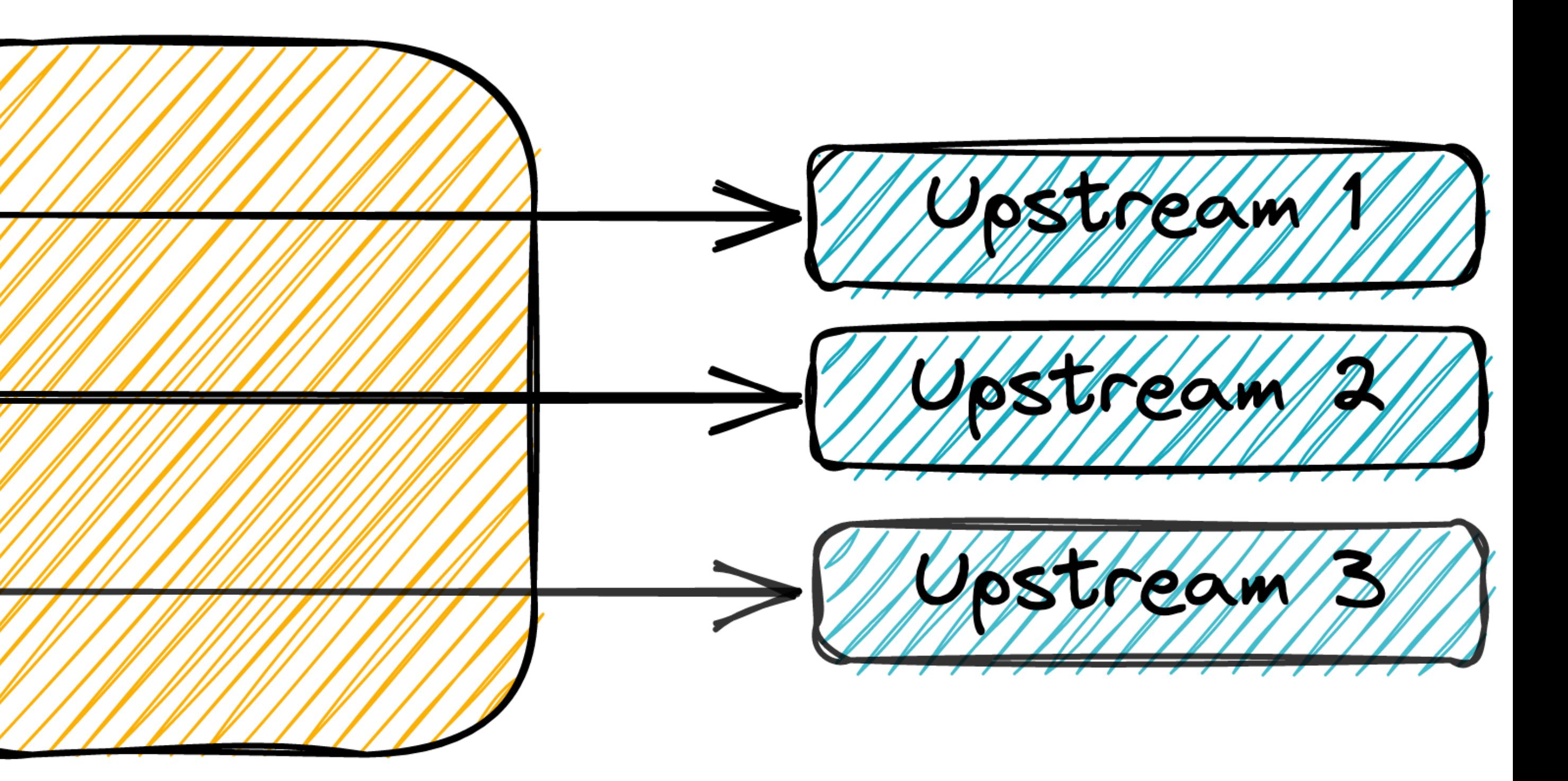

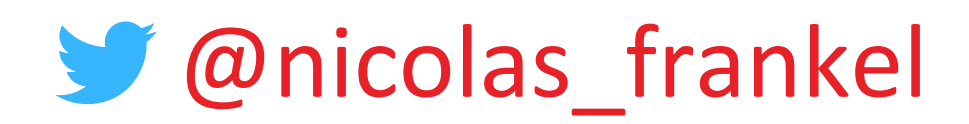

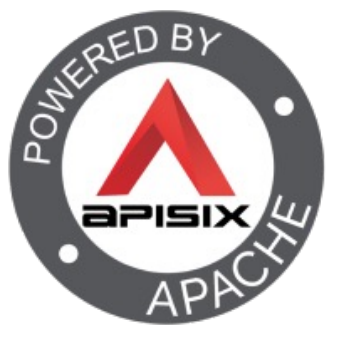

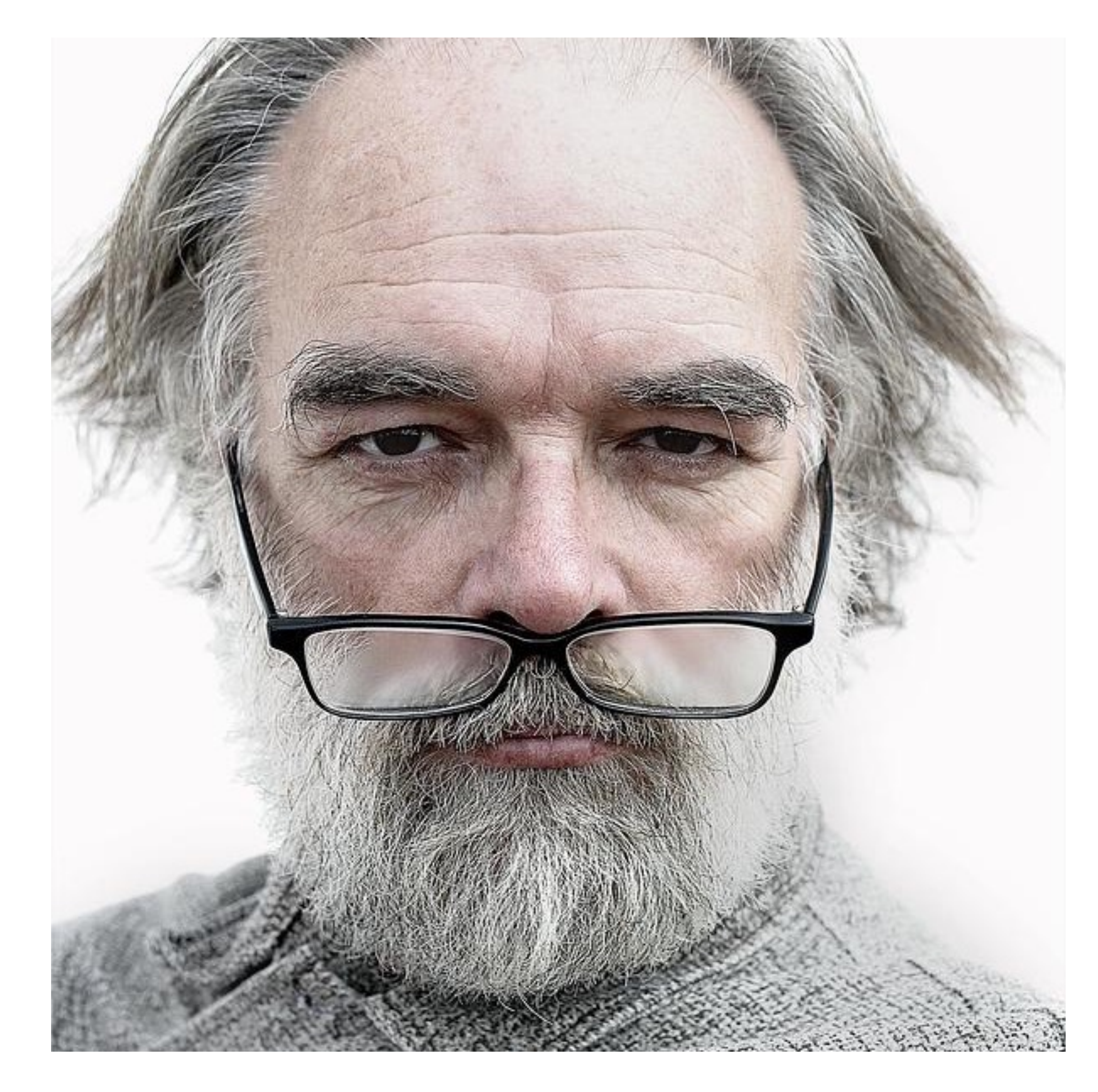

#### Let's go back a bit

# **n** I started to use the Internet a bit before 2000

@nicolas\_frankel

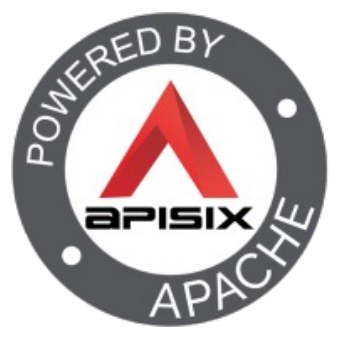

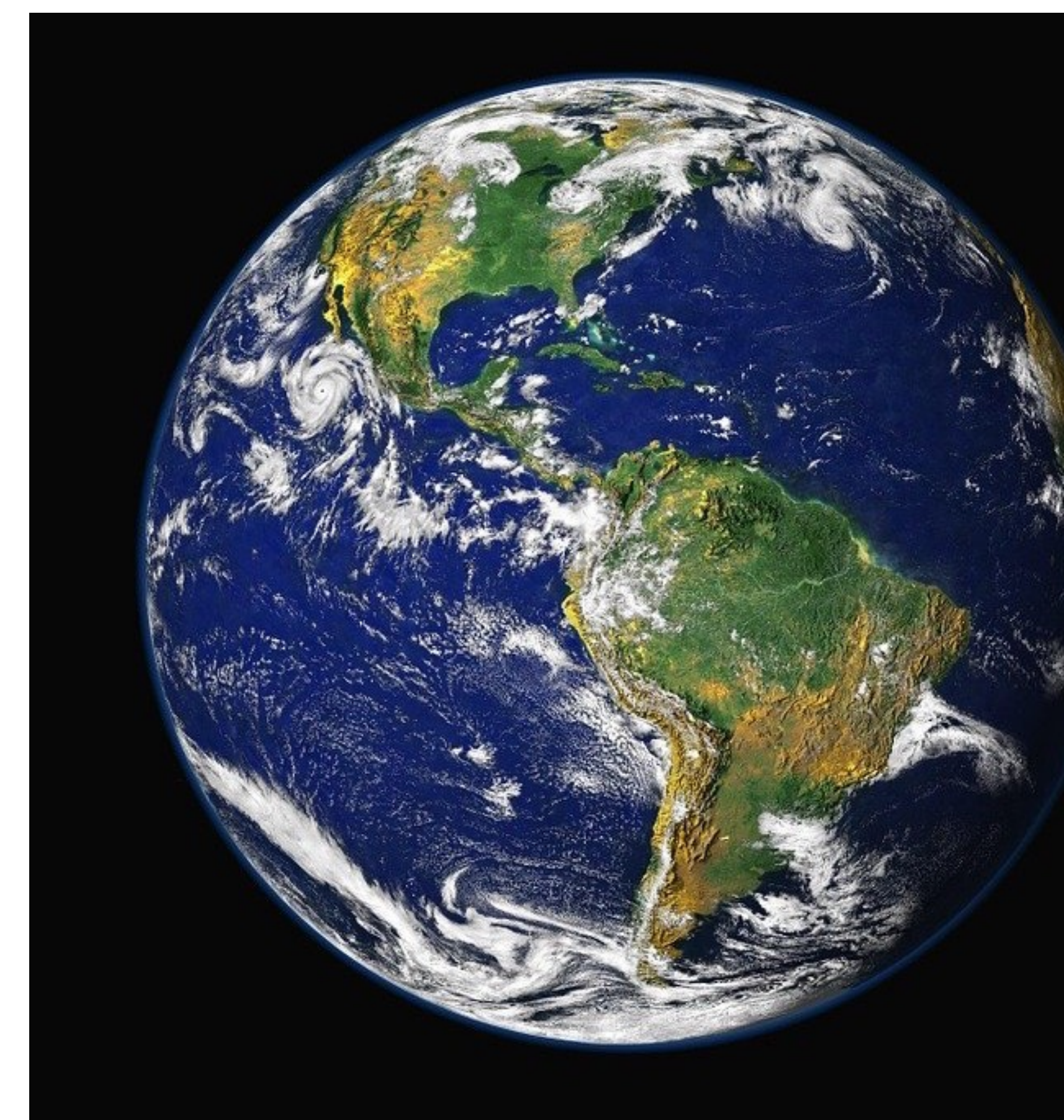

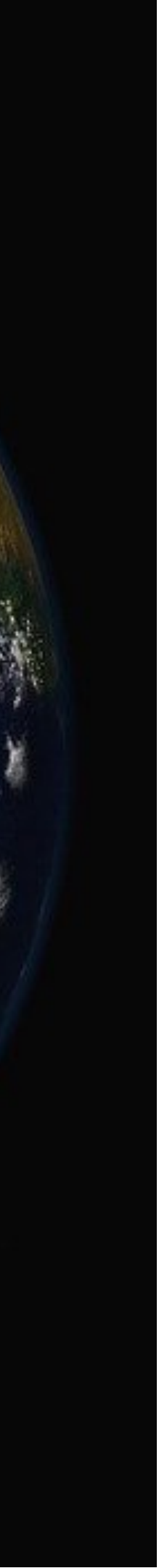

#### Internet > World Wide Web

# **n** WWW

• Hypertext document management system accessed over the Internet

## n Internet

• Global system of interconnected computer networks that uses TCP/IP to communicate

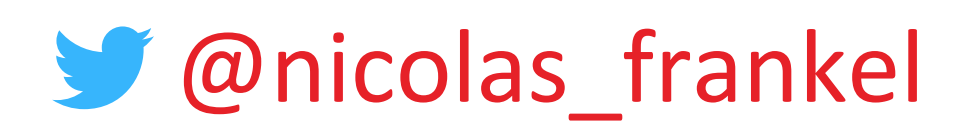

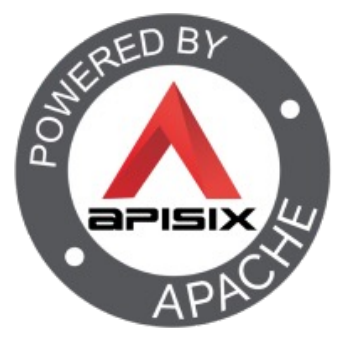

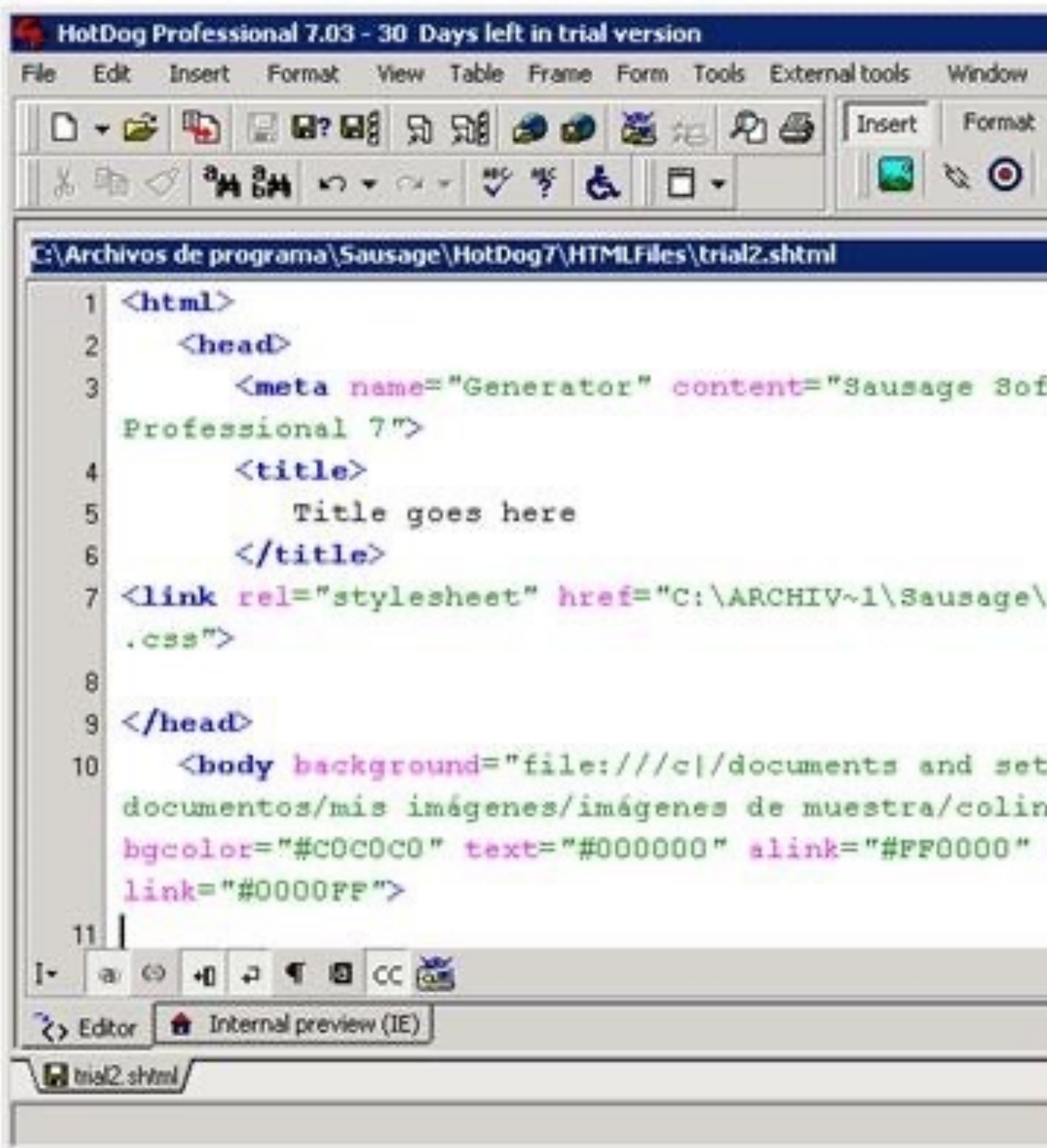

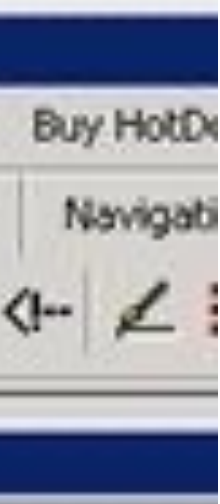

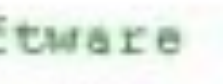

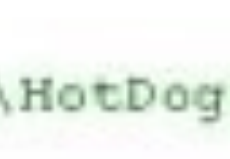

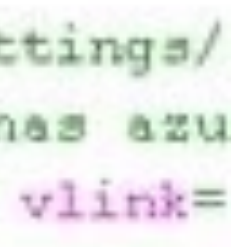

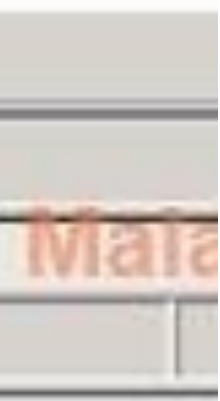

### My first website

# n HTML:

- With images
- With MIDI audio
- No CSS
- No JavaScript

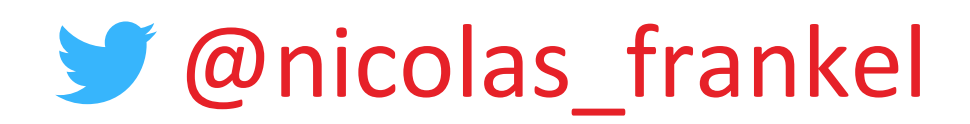

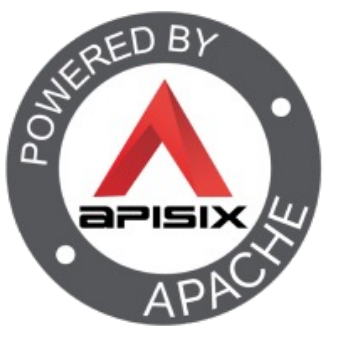

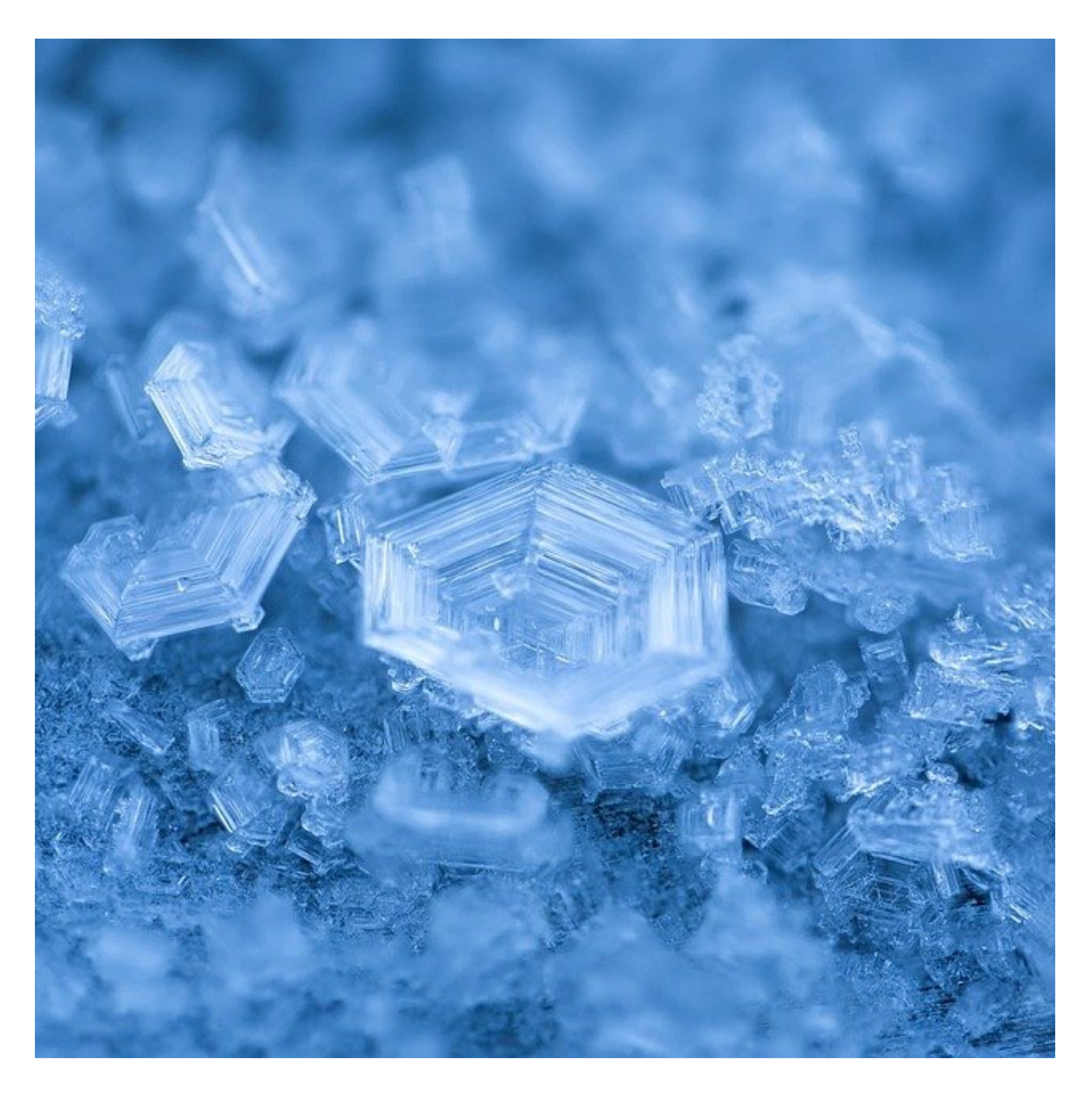

#### Web server

# n Serve static content

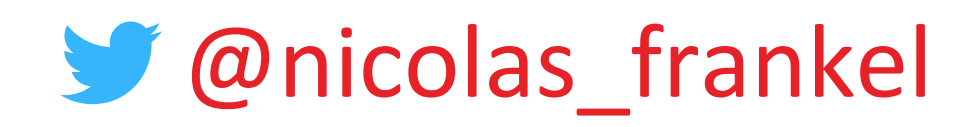

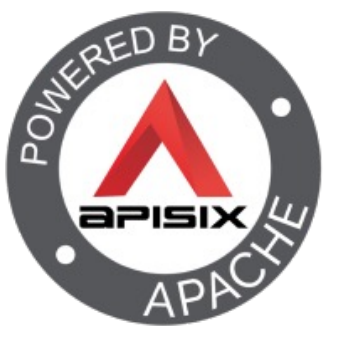

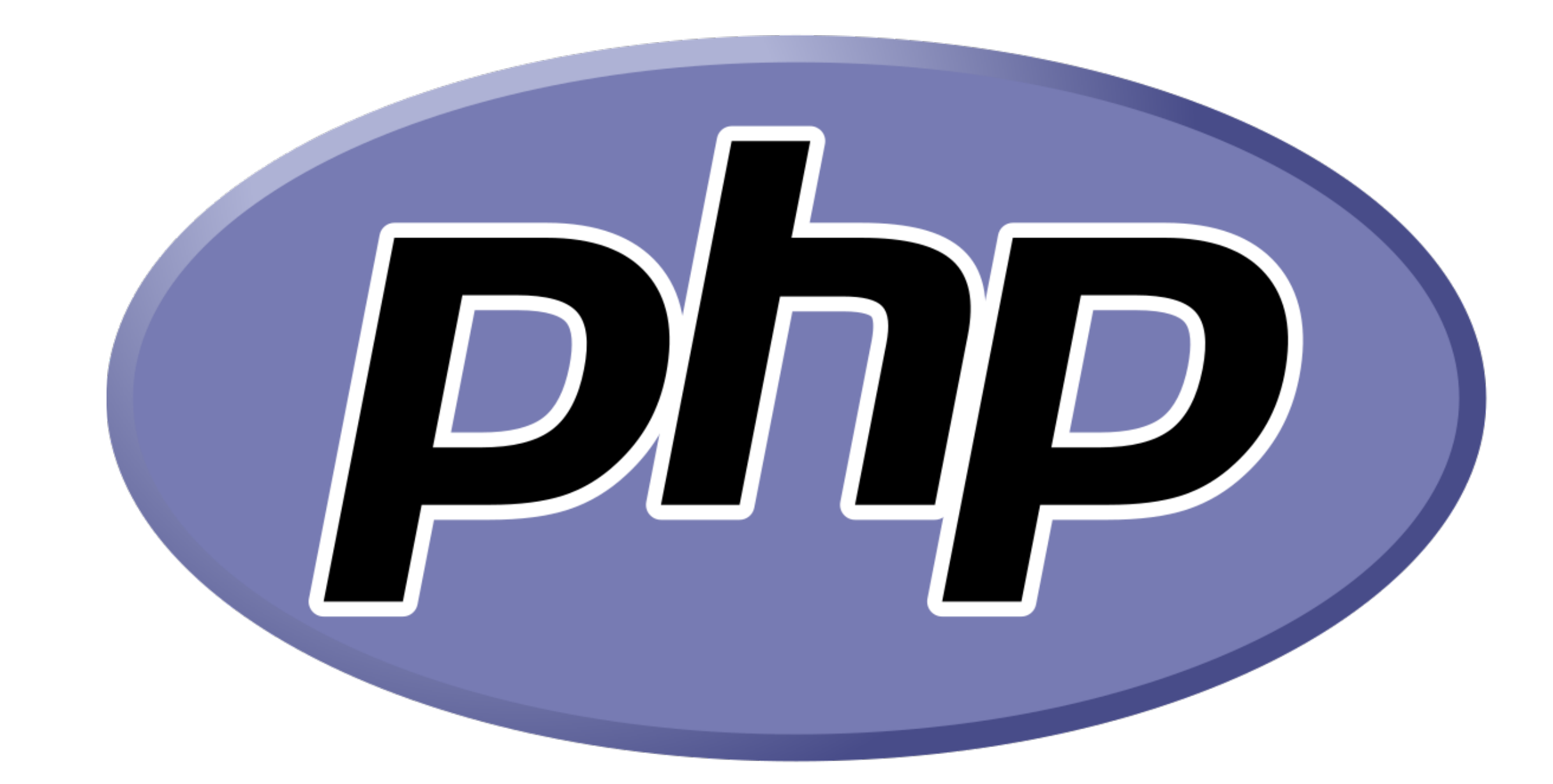

#### Personal Home Page

# n Apache Web Server

- **n People wanted more dynamic** content
	- 1. CGI scripts
	- 2. PHP

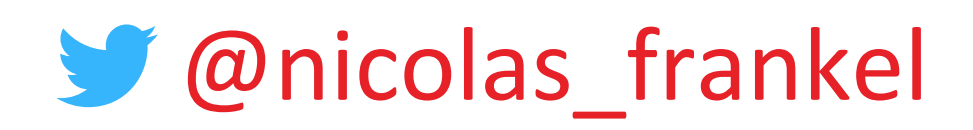

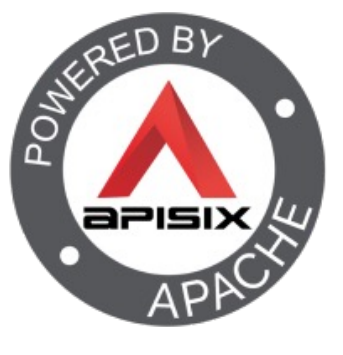

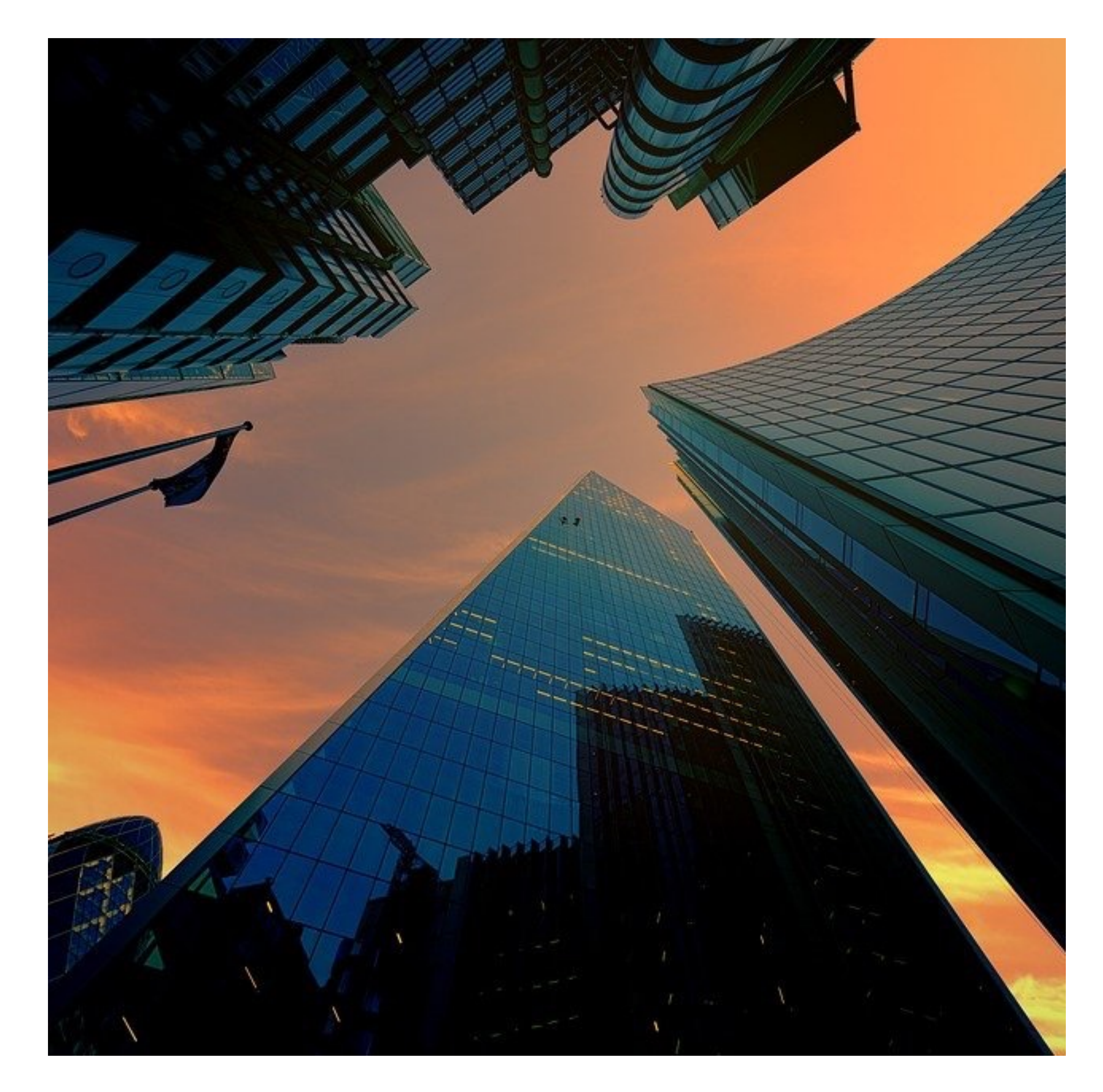

#### The rise of WWW

# **n** Companies started to use it as an official communication channel

- Redundancy
- Load balancing

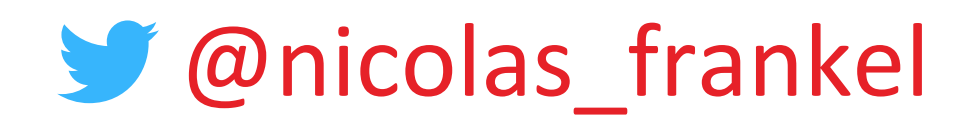

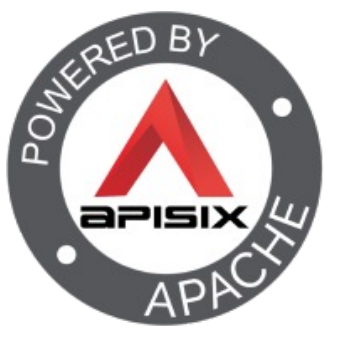

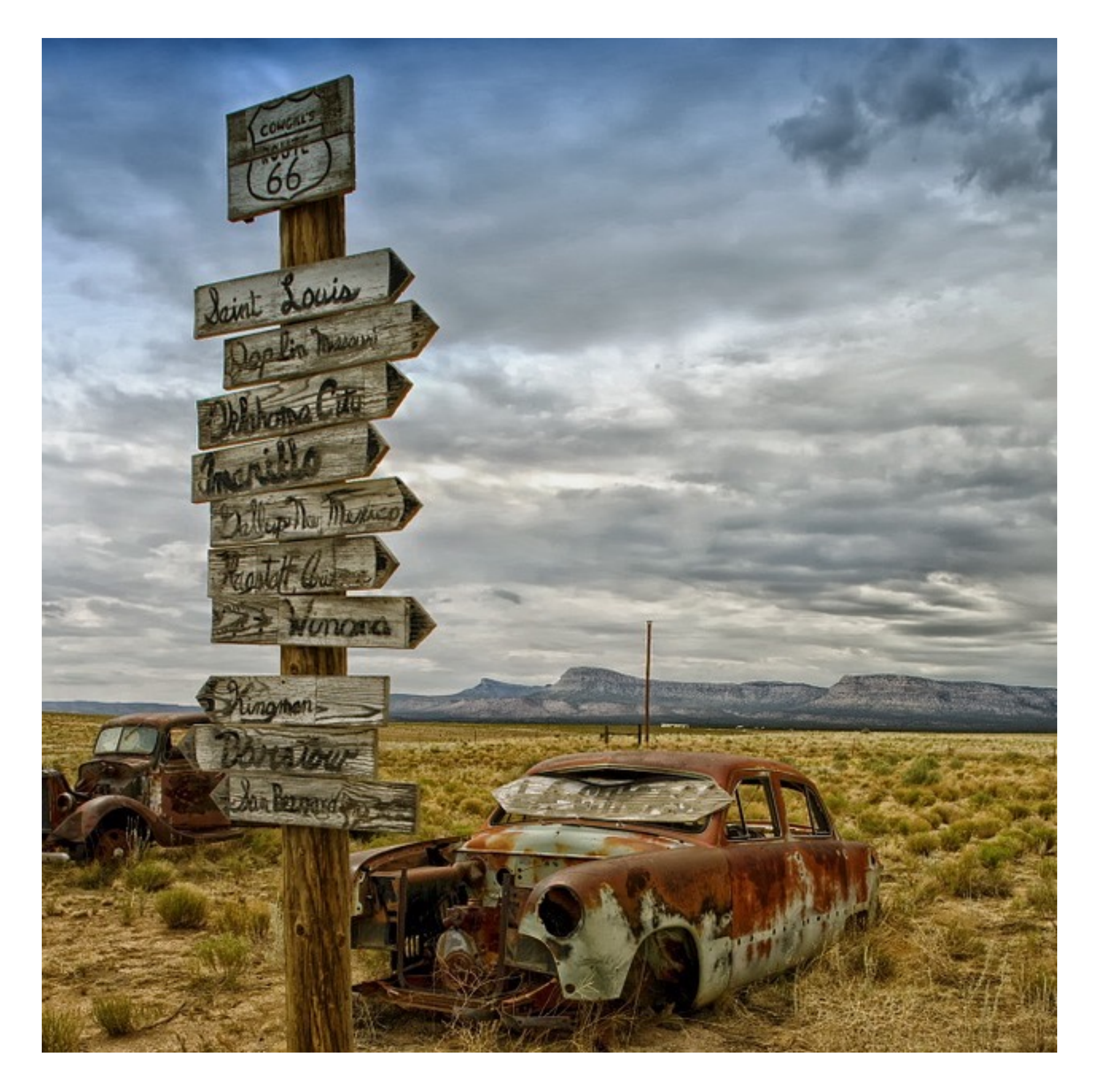

#### WWW becomes ubiquitous

# **n** More unrelated nodes • Routing

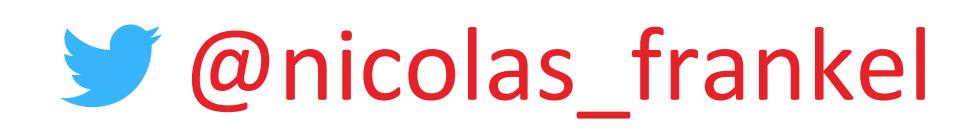

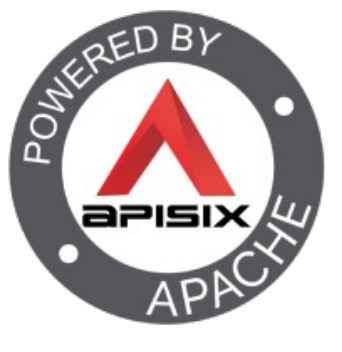

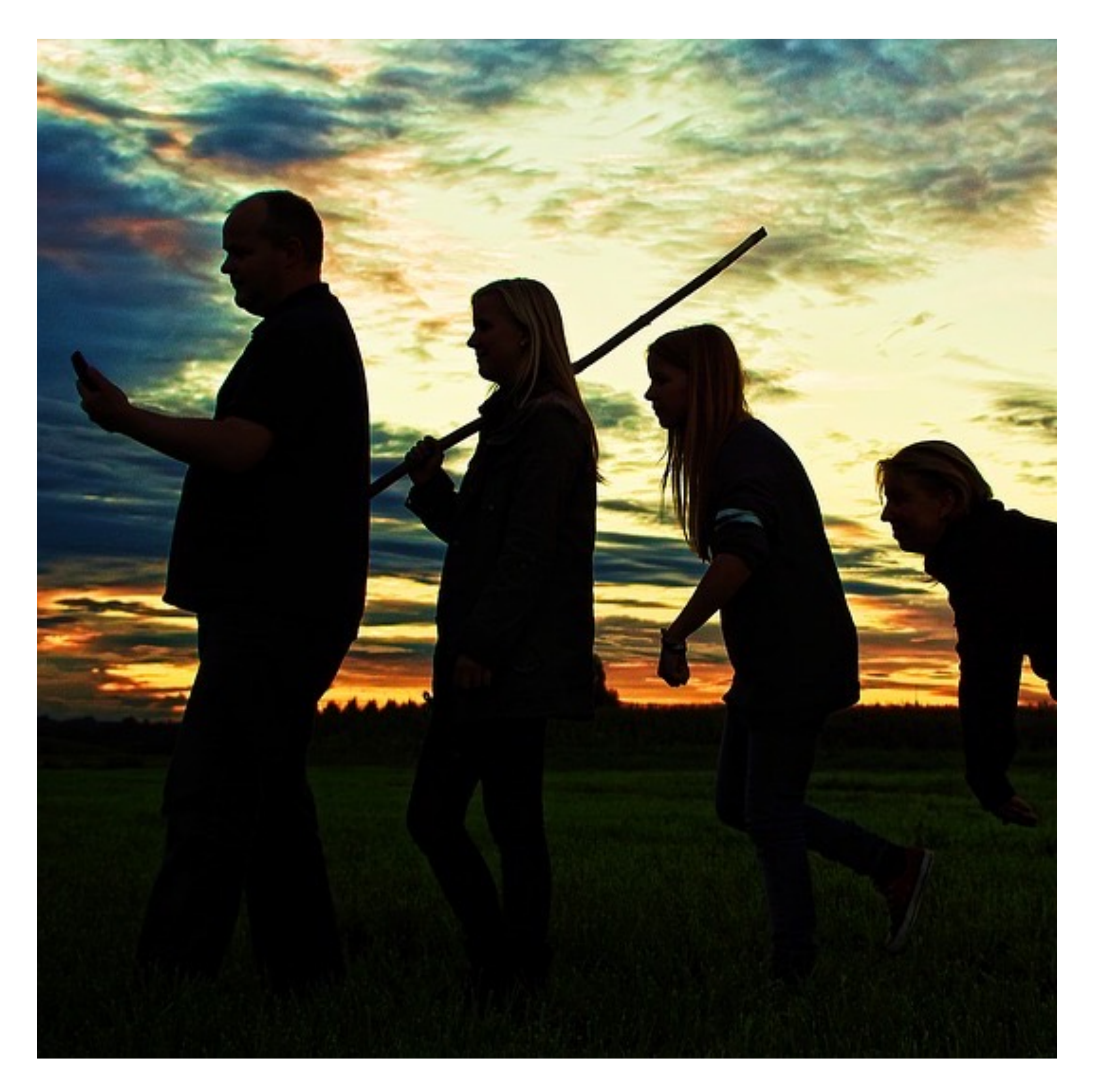

### The evolution of the Web Server

- 1. Serve static content
- 2. Serve dynamic content
- 3. Load balancer
- 4. Routing

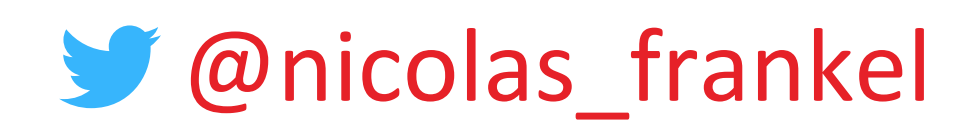

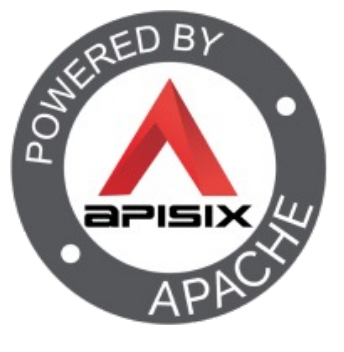

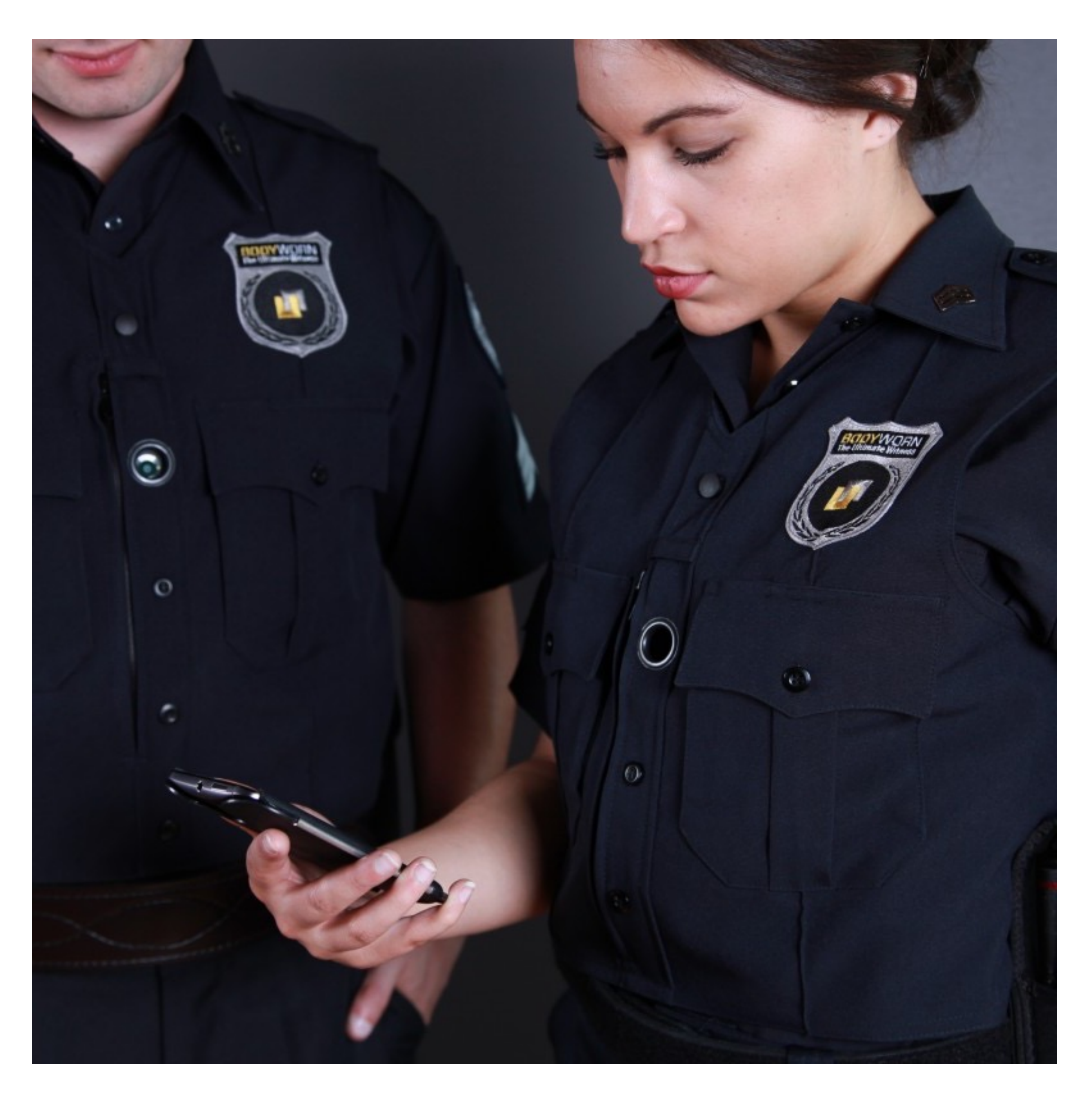

#### Reverse Proxy: Single Point of Entry

- **n Any cross-concern feature** 
	- Authentication
	- Authorization
	- Caching
	- IP Blocking

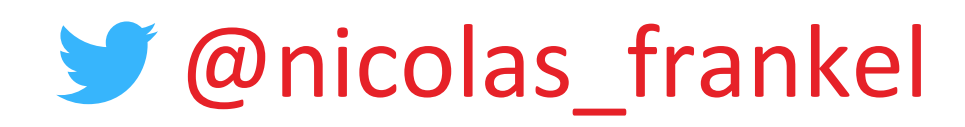

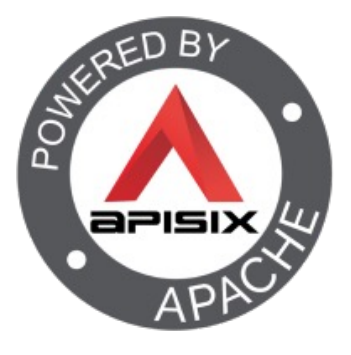

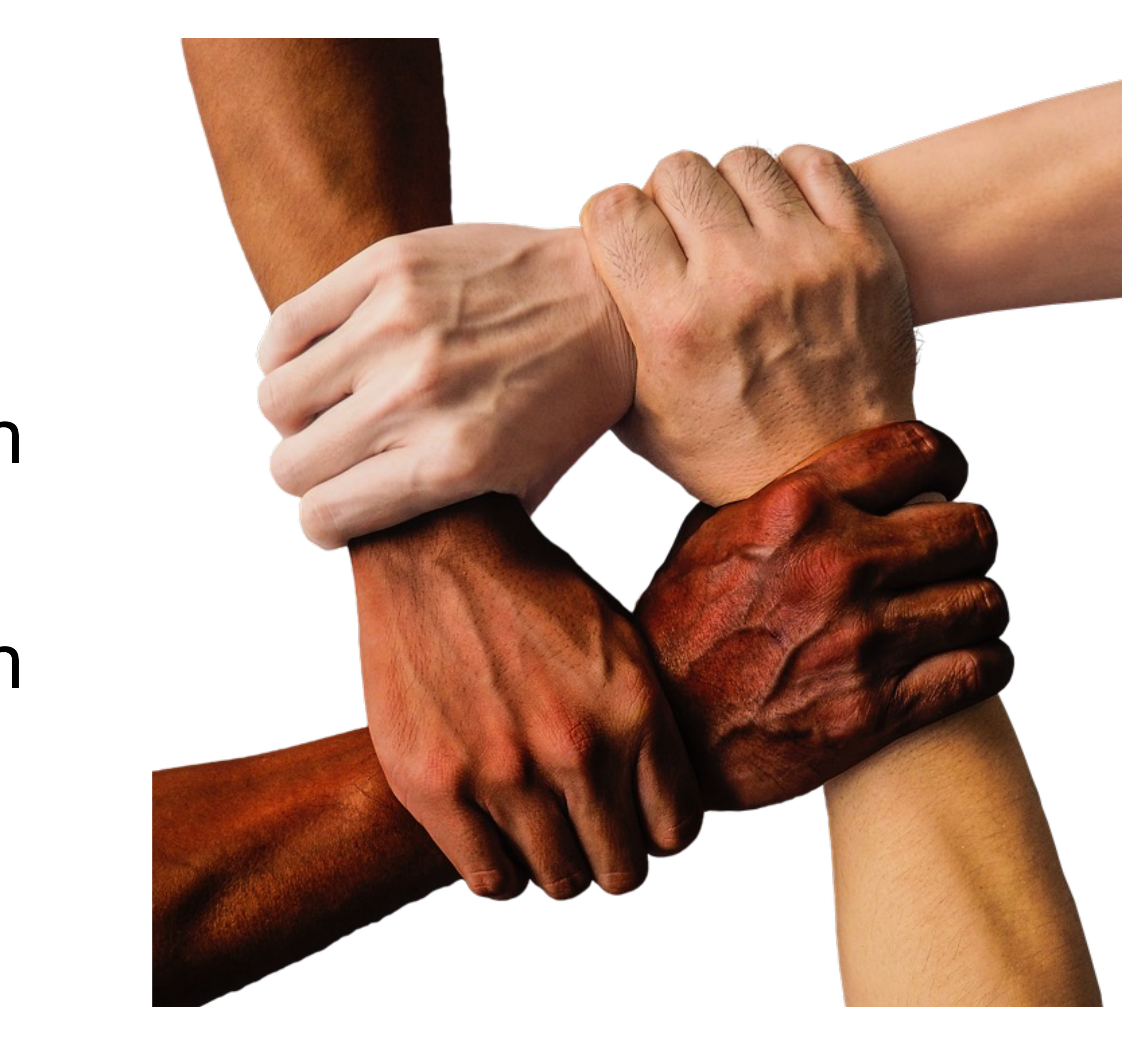

#### Interconnecting heterogeneous Information Systems

# n File sharing with FTP

- **n** Synchronous communication inside a tech stack
- **n** Synchronous communication via HTTP

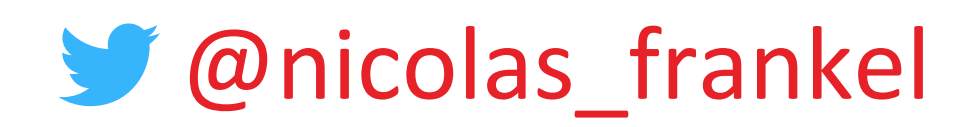

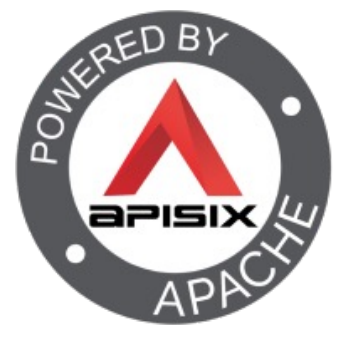

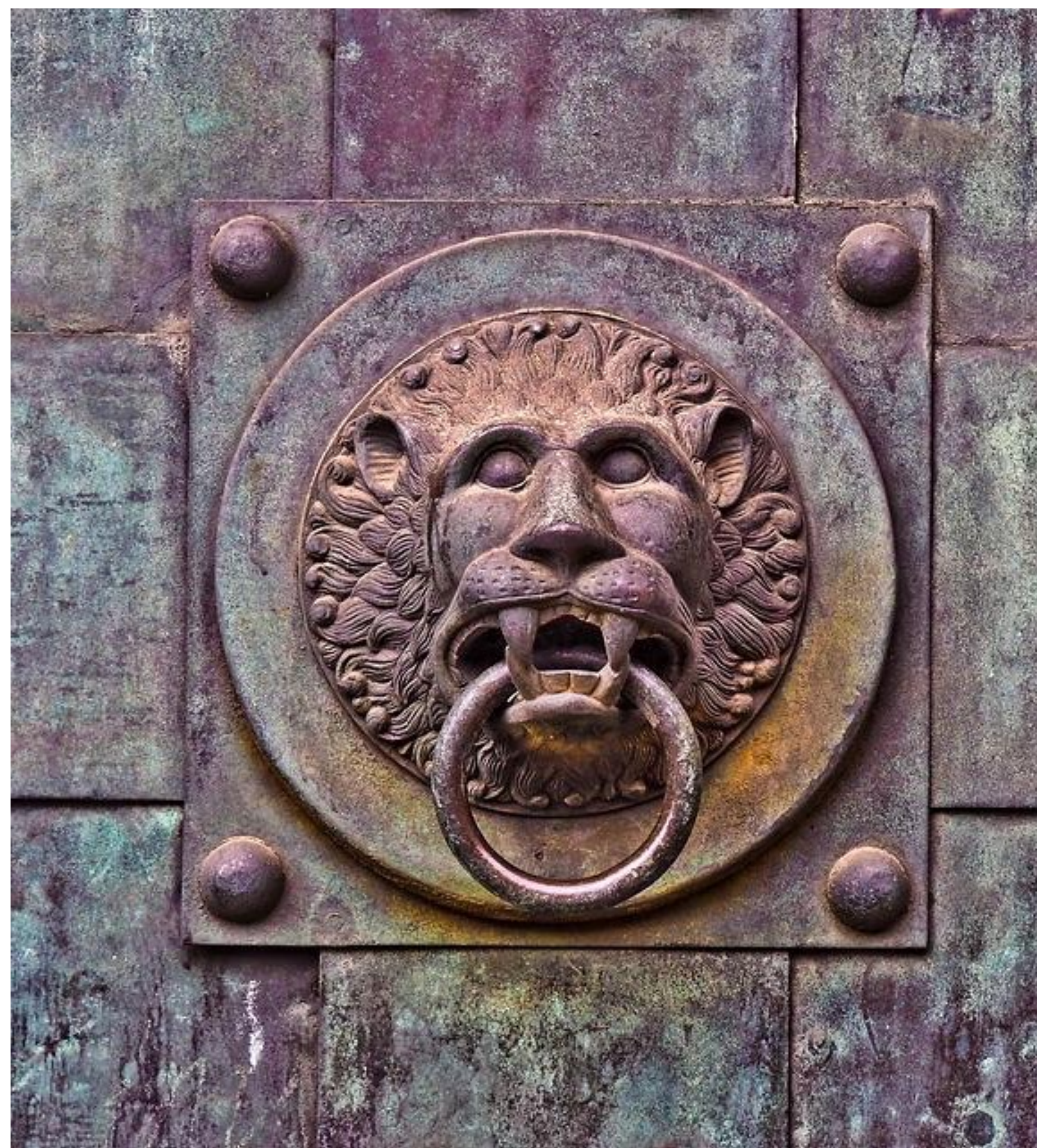

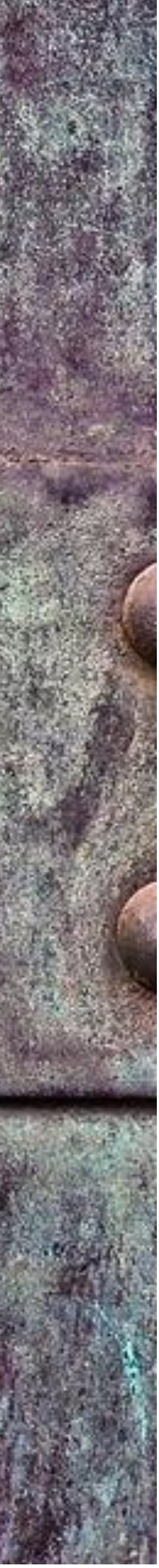

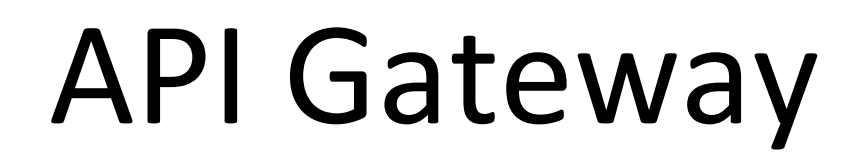

- n Features dedicated to APIs
	- Billing
	- Complex rate-limiting
	- Etc.

# n Specialized Reverse Proxy

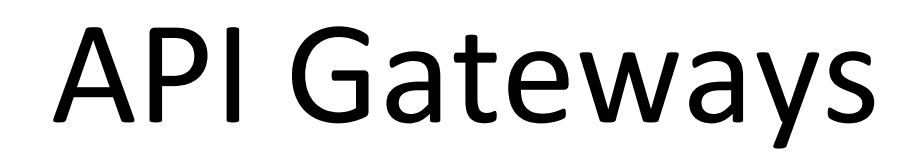

# **E Apache APISIX E** Kong Gateway

 $\blacksquare$  Tyk

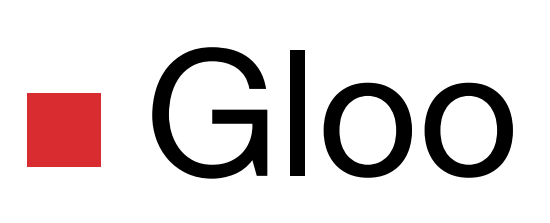

**E** Ambassador

# **Gravitee**

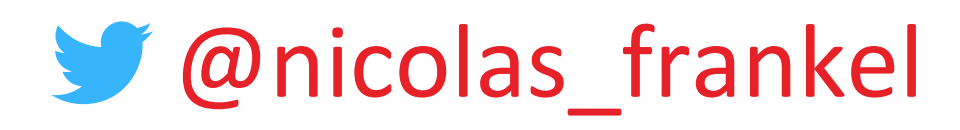

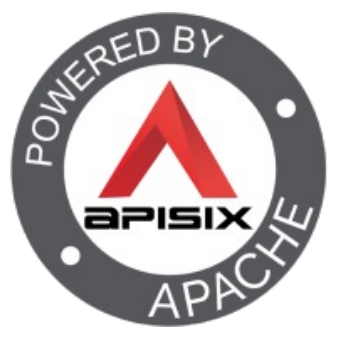

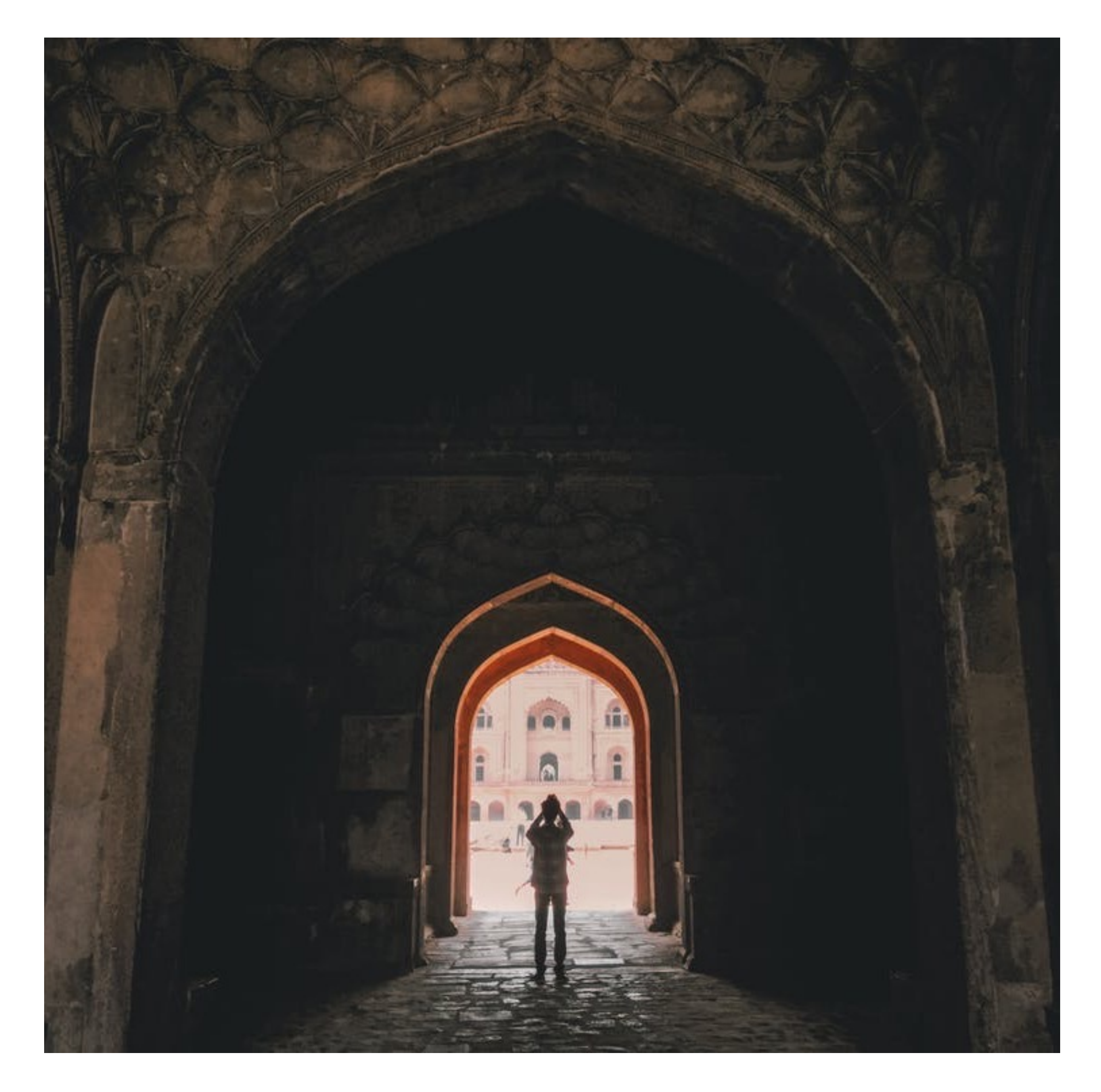

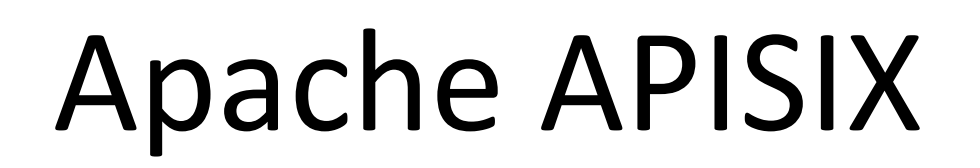

# **• Donated to the Apache** Foundation in 2019

# **Became a Top-Level Project** in 2020

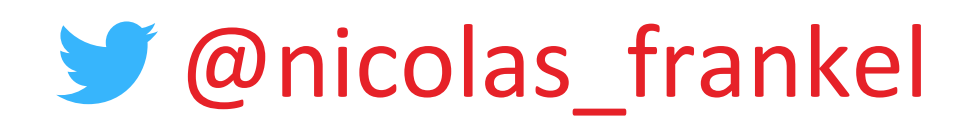

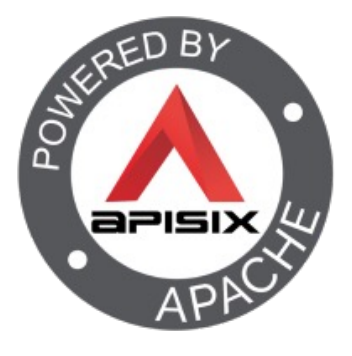

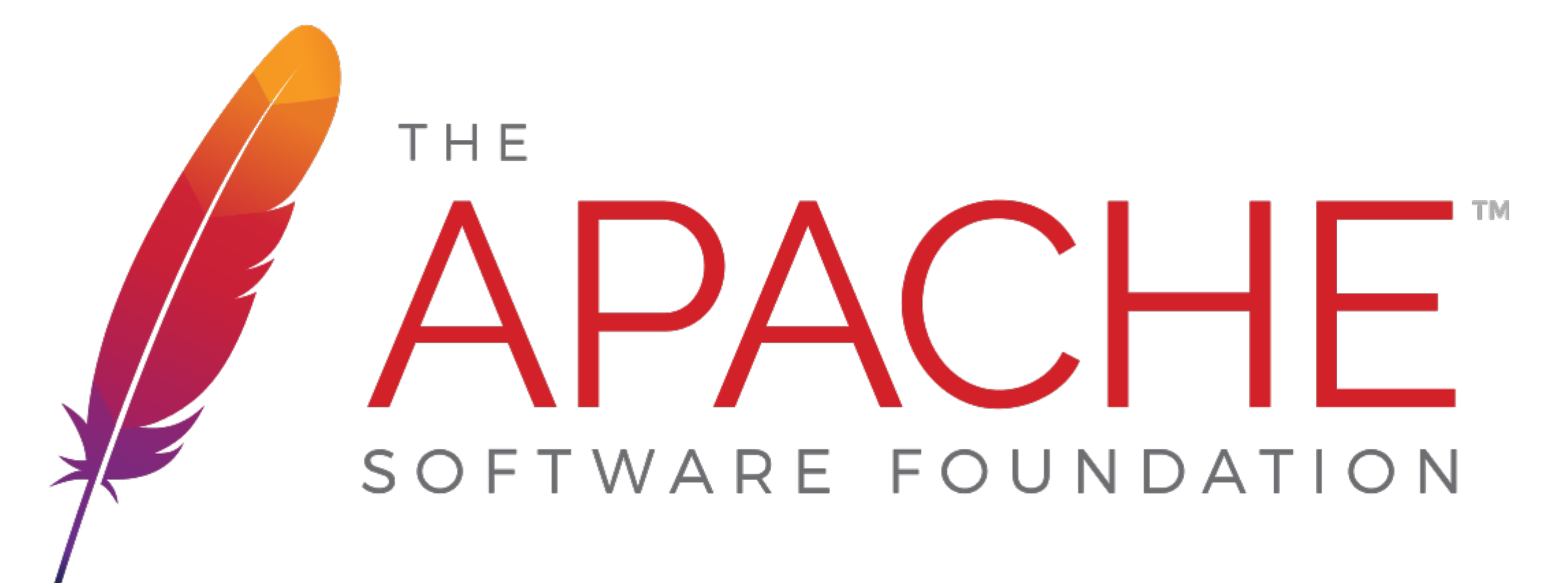

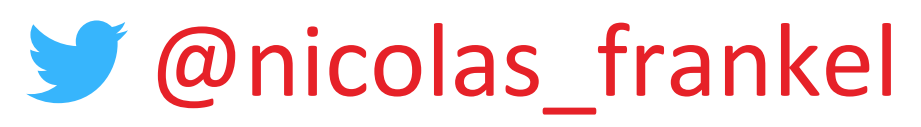

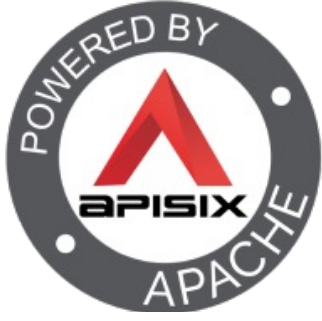

#### Apache APISIX, an API Gateway the Apache way

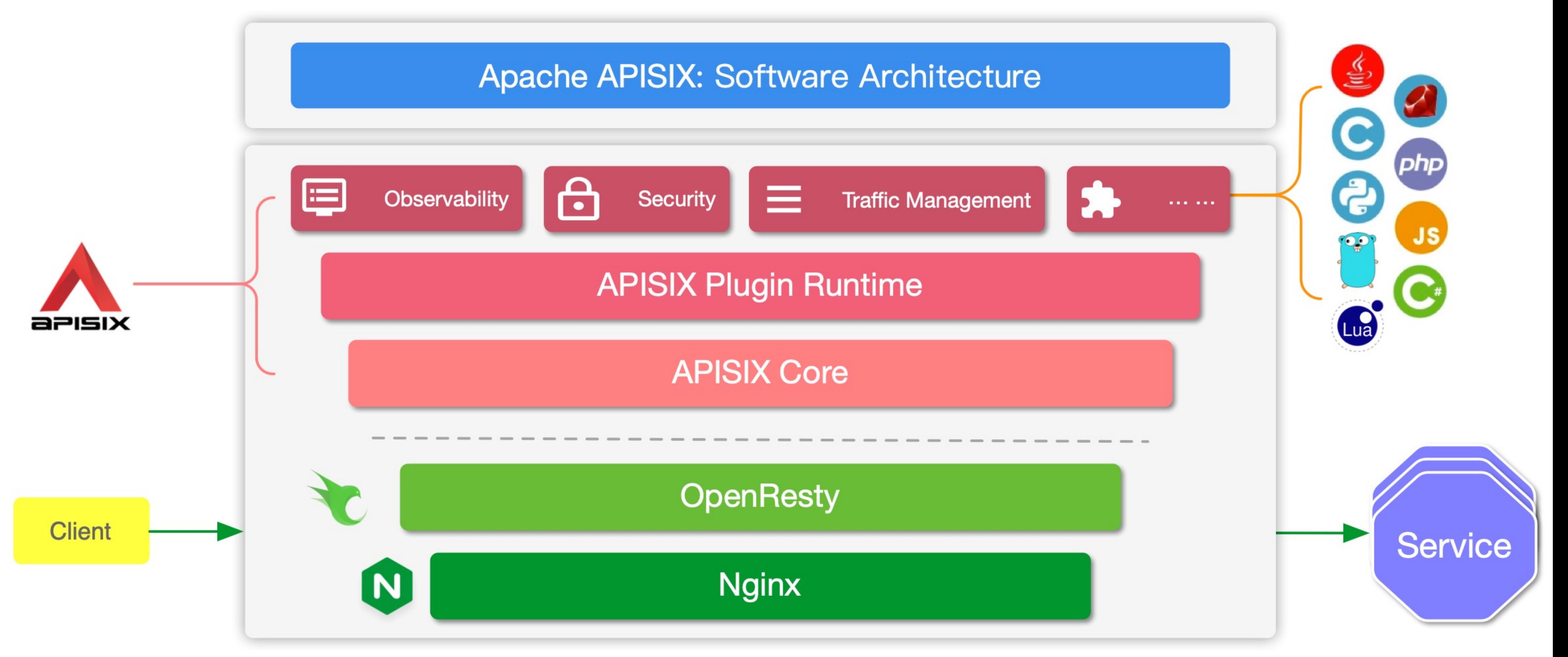

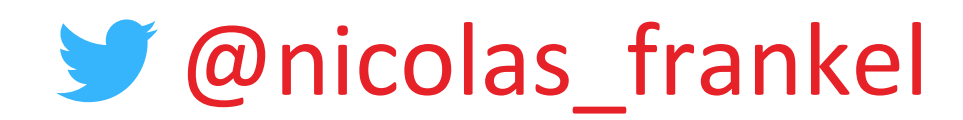

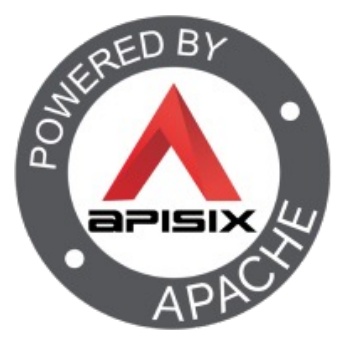

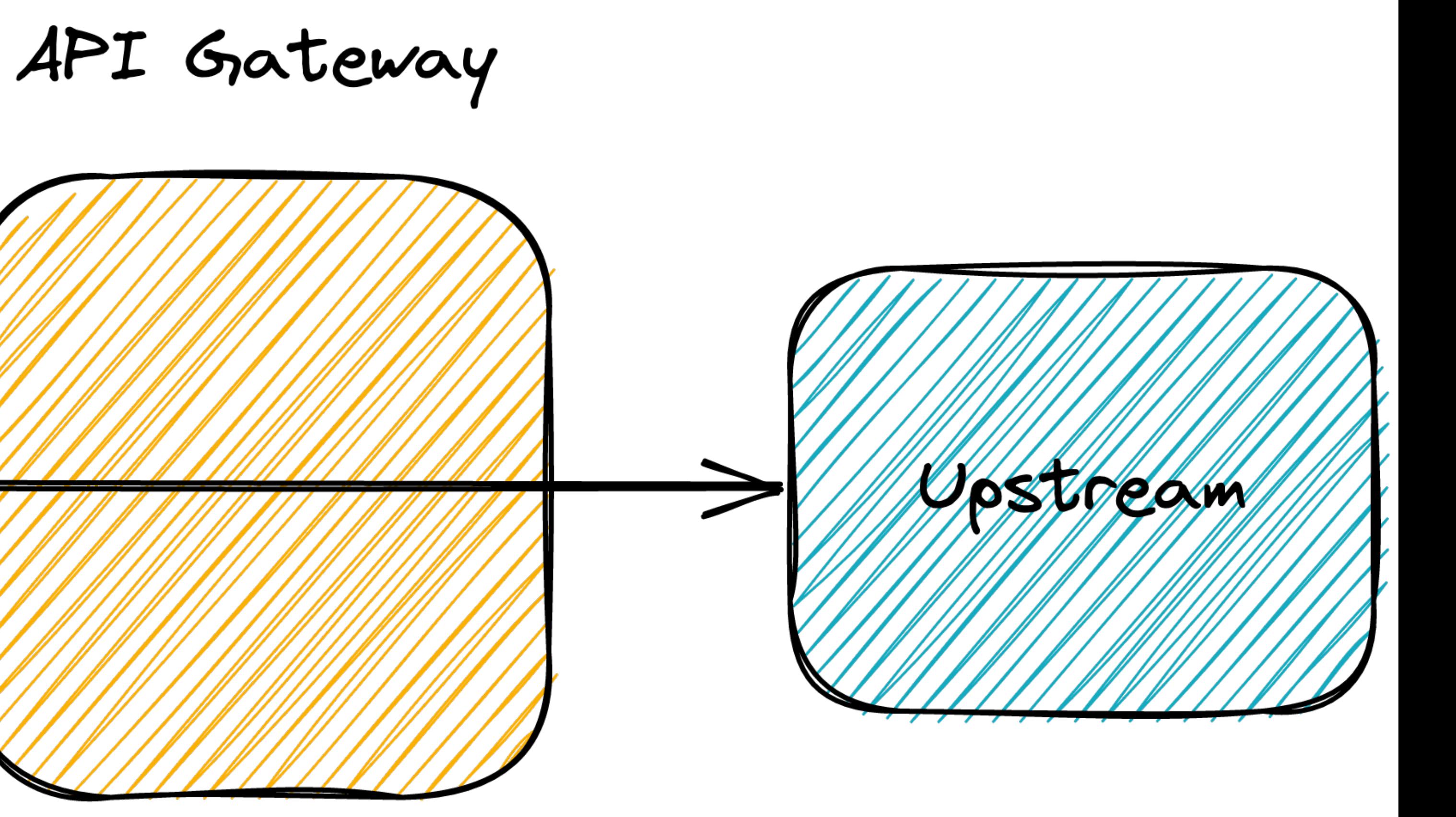

#### Step 2 – Introduce an API Gateway

# http://apisix.org/hello/\*

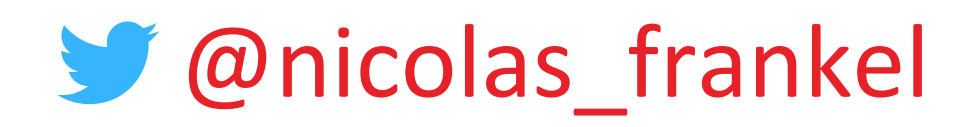

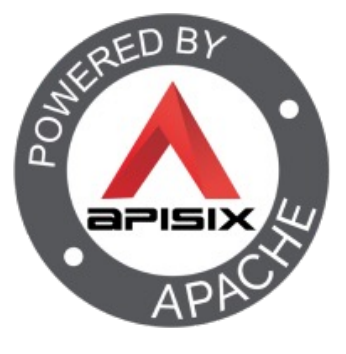

## API Gateway

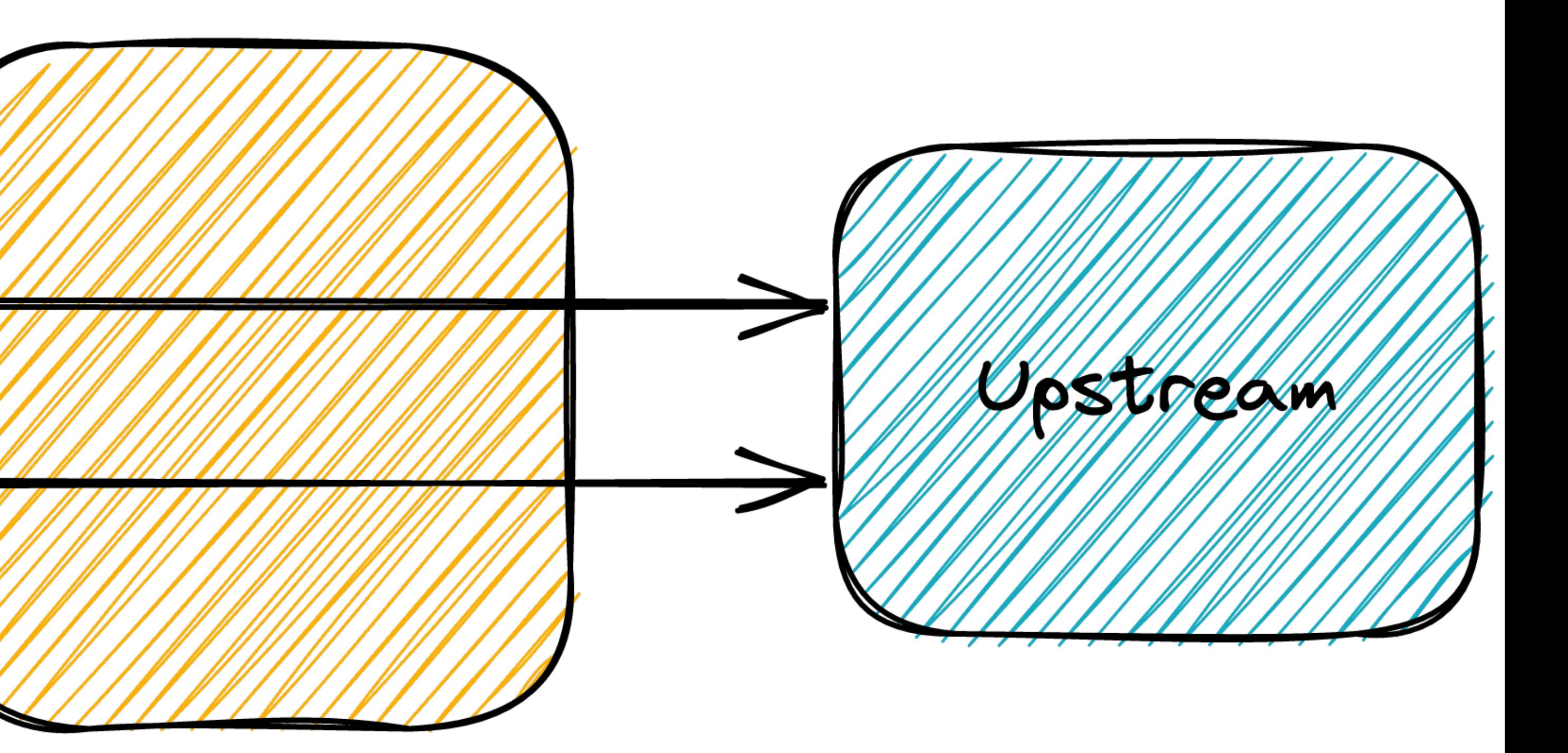

#### Step 3 – Introduce a versioned resource

http://apisix.org/hello/#

http://apisix.org/hello/v1/\*

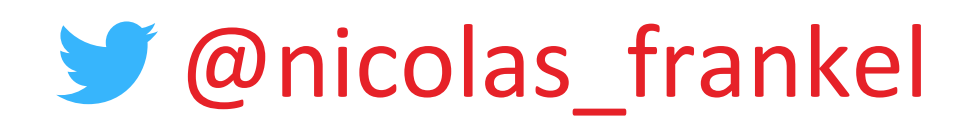

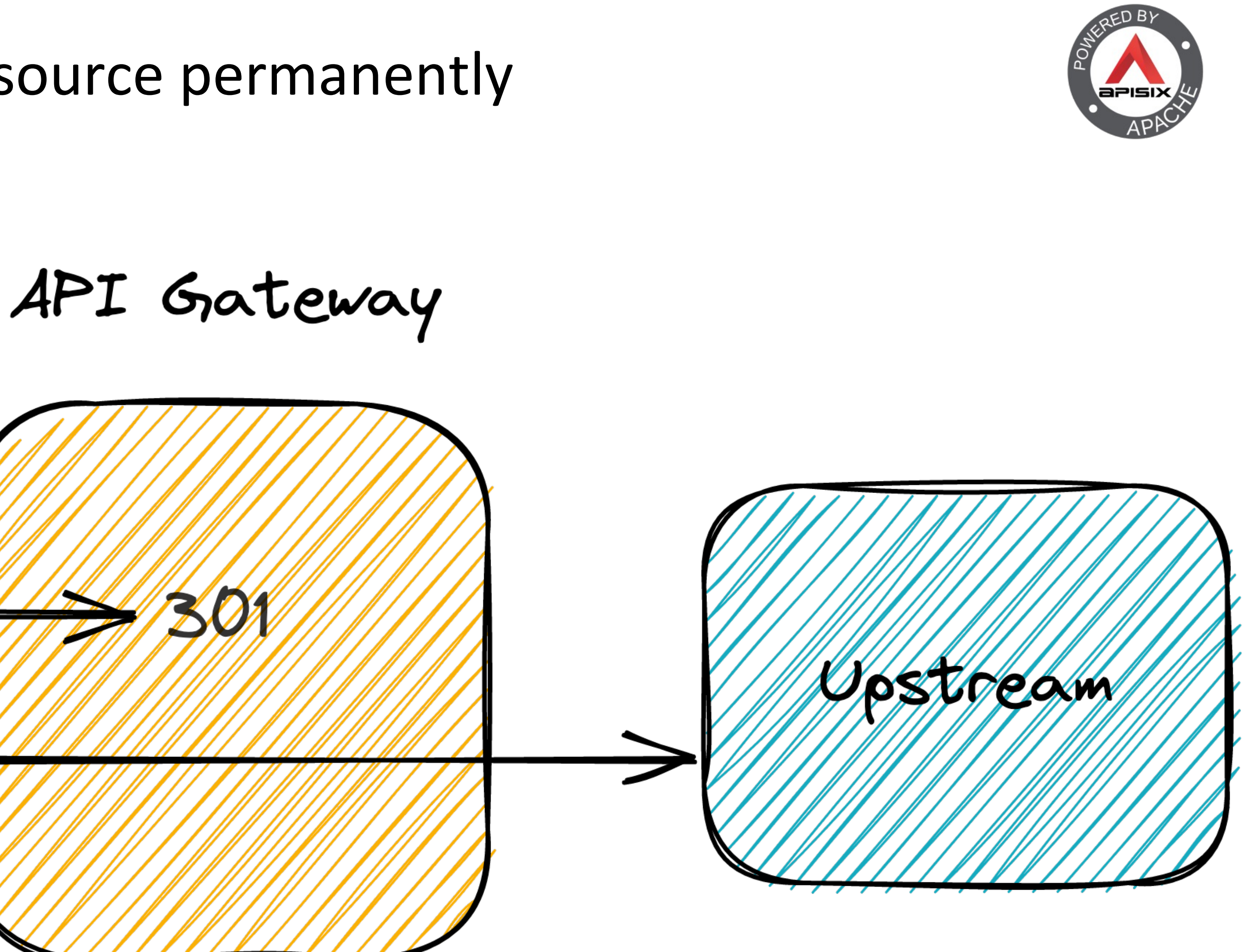

#### Step 4 – Move the unversioned resource permanently

http://apisix.org/hello/#:

http://apisix.org/hello/v1/\*

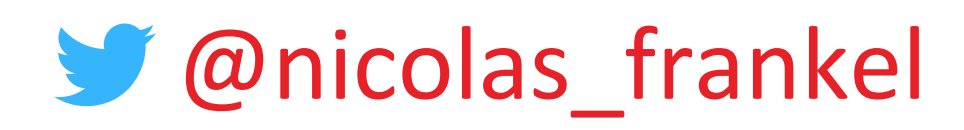

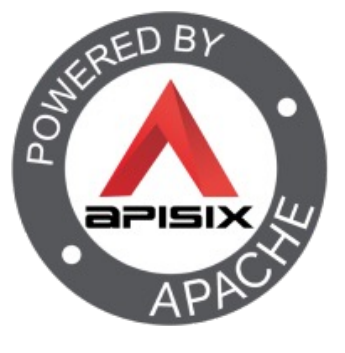

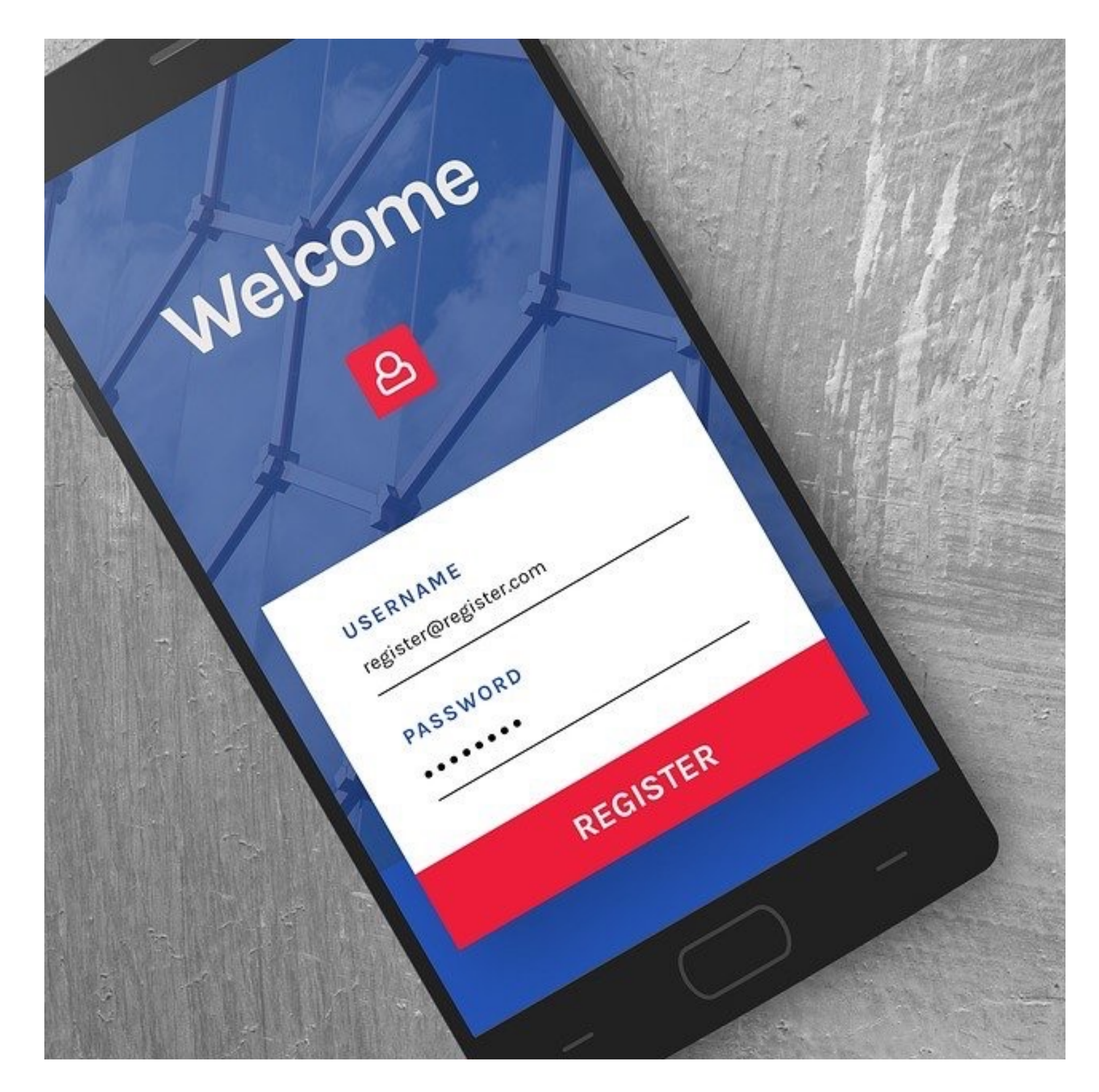

#### Step 5 – Make users register

- **n Hard to change because we** don't know our users
- n But developers don't like to register
- **n** Provide them an incentive
	- 429

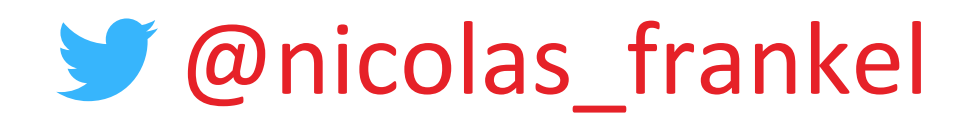

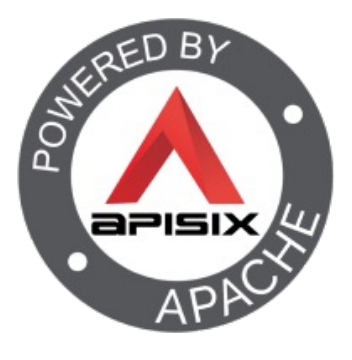

# API Gateway

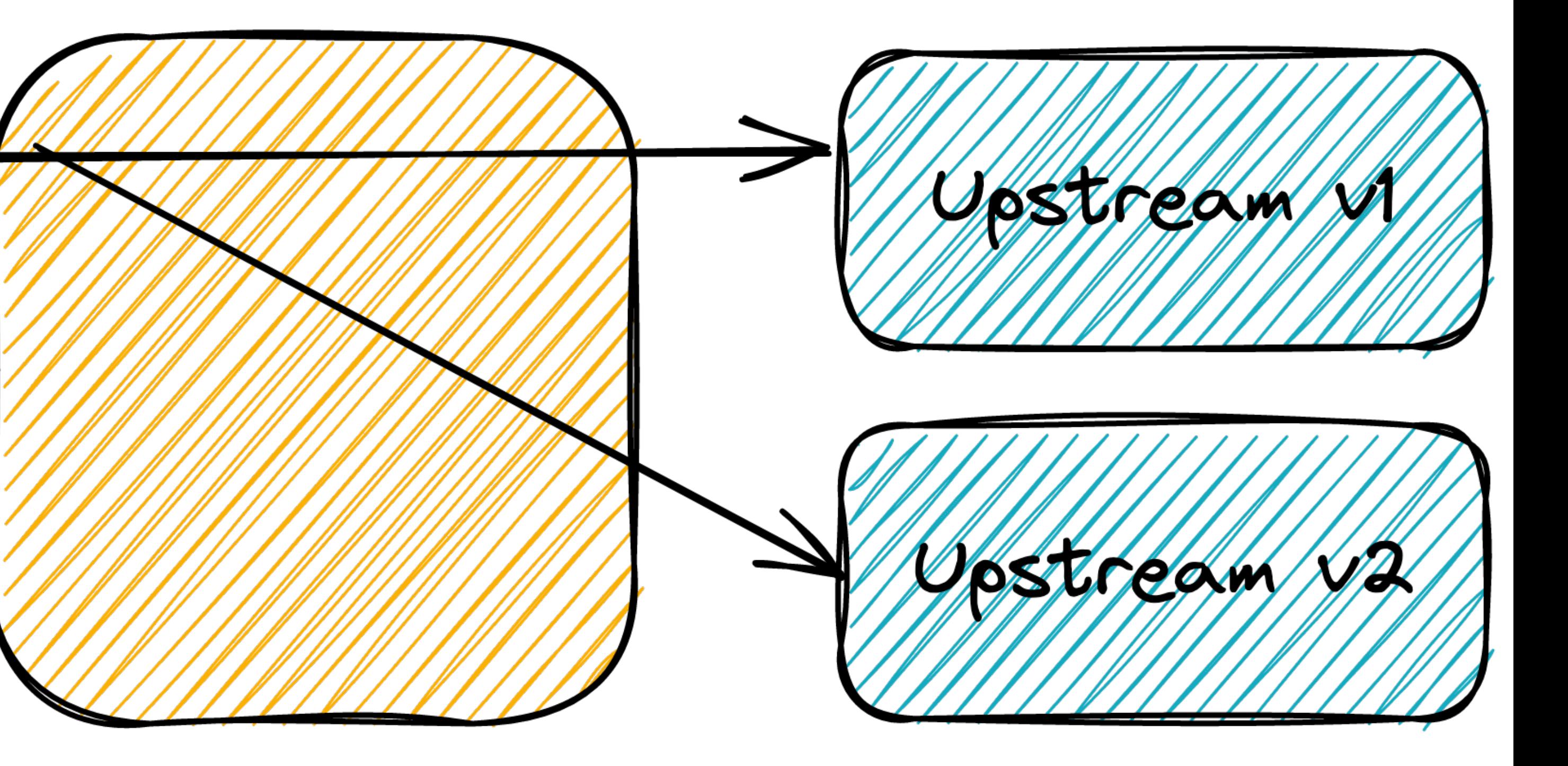

#### Step 6 – Test in production but be smart about it

# http://apisix.org/hello/v1/+

#### Step 7 - Use proven deployment methods

# **• Canary release for the win**

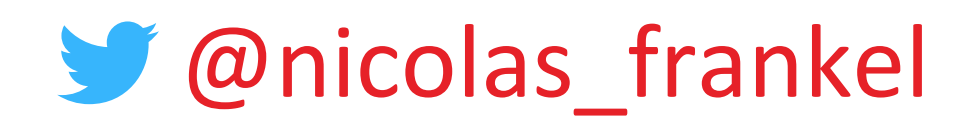

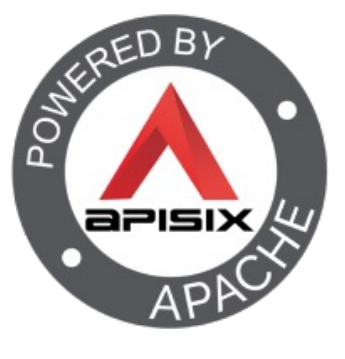

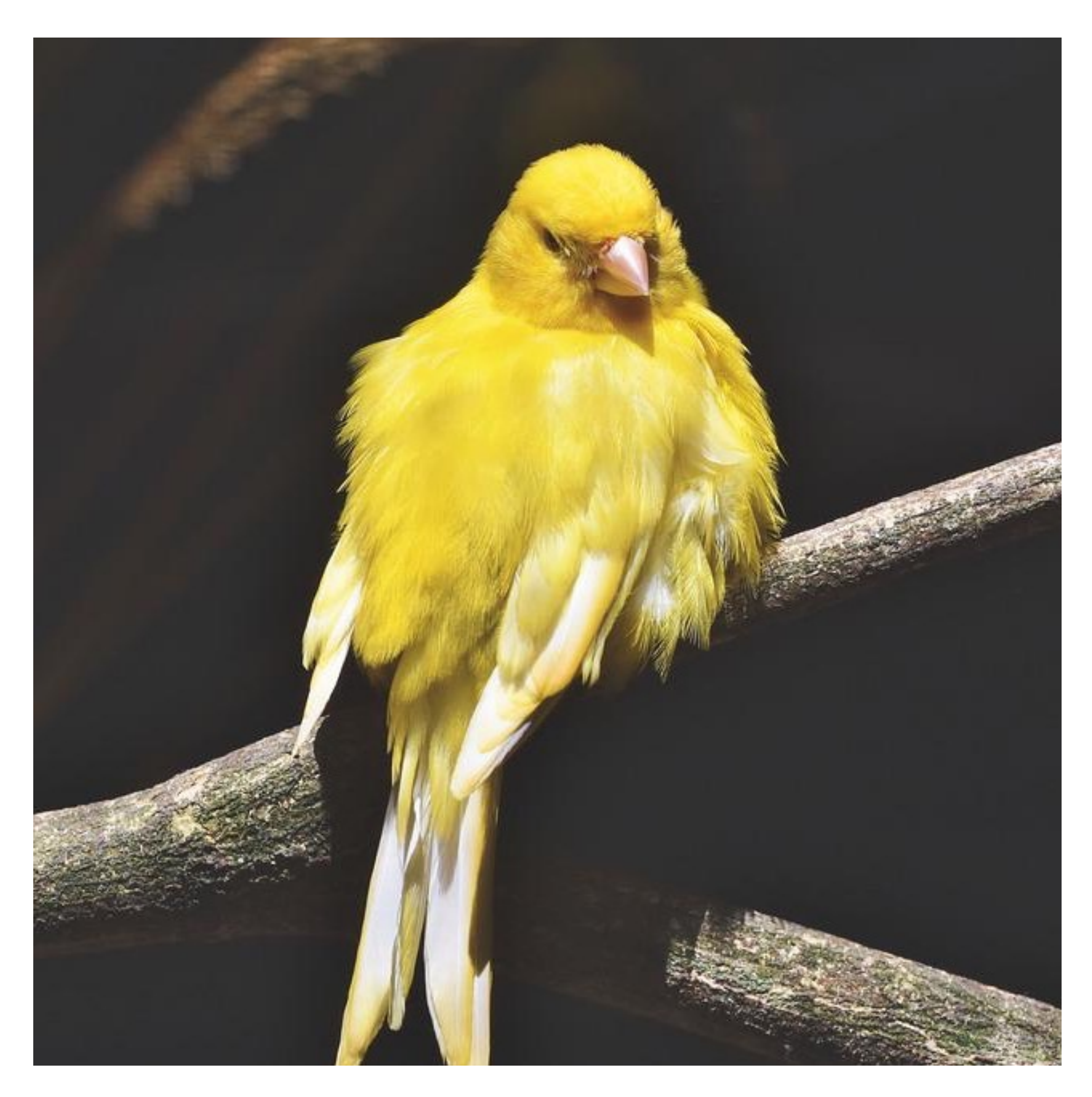

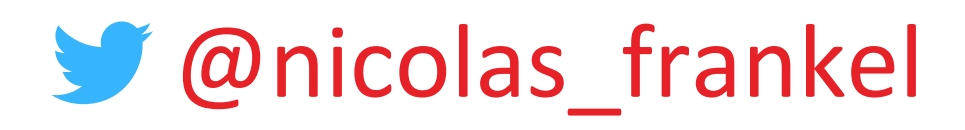

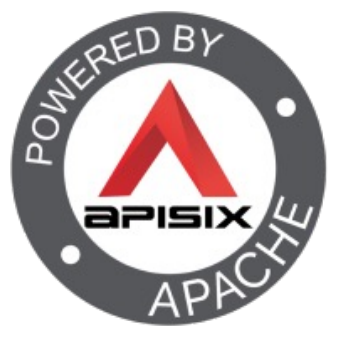

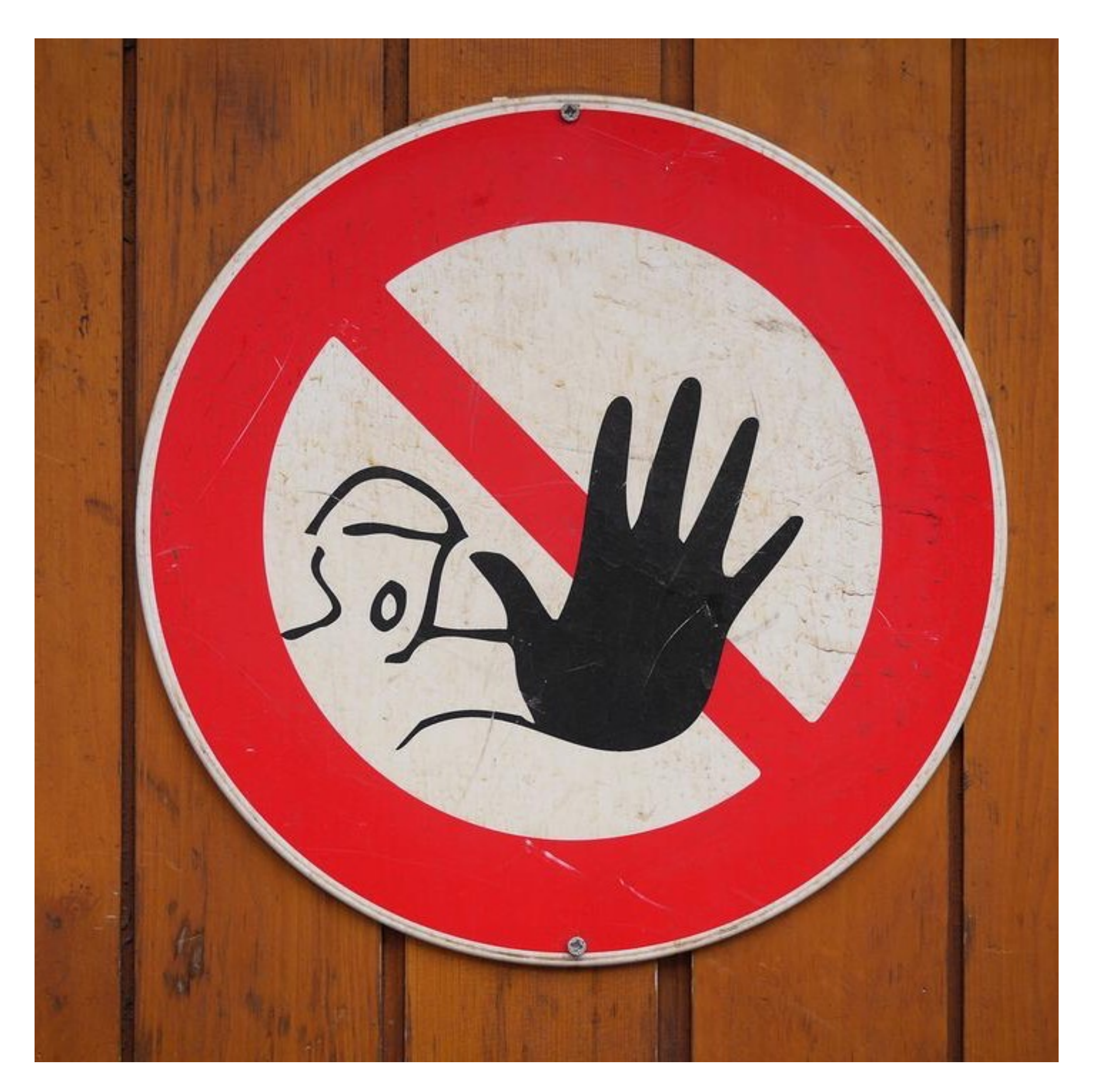

#### Step 8 – Deprecate your endpoints

## n IETF Draft

<sup>n</sup> Deprecation header

# • Date or Boolean

<sup>n</sup> Link header to point to the new resource

## <sup>n</sup> Sunset header

### Step 9 and afterwards - Time for v3!

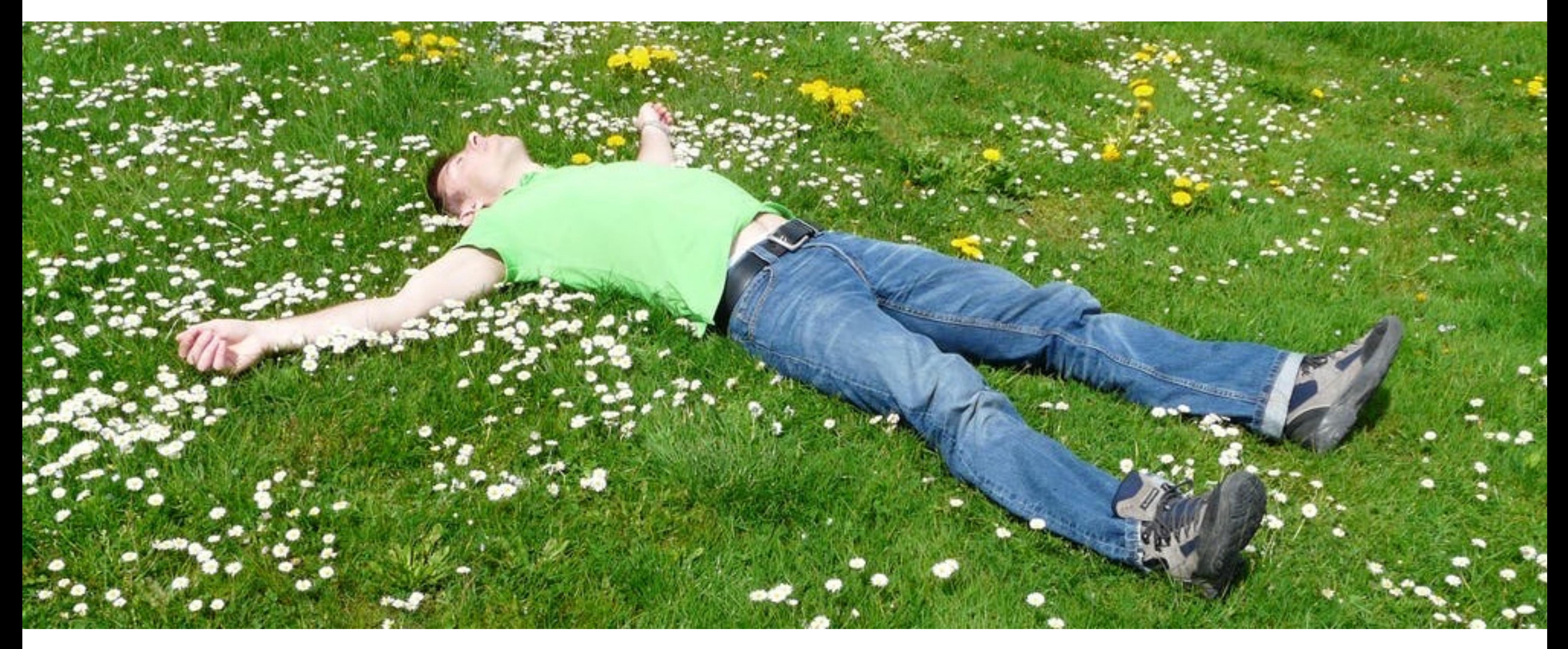

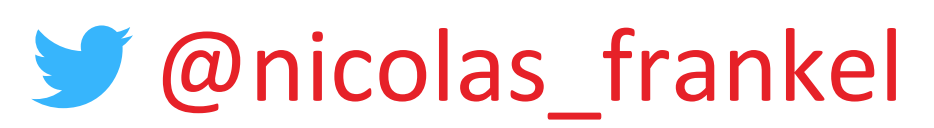

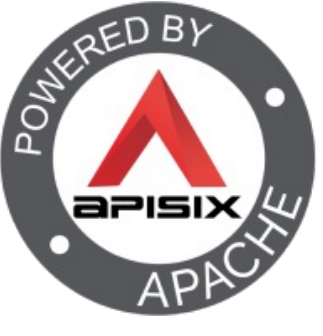

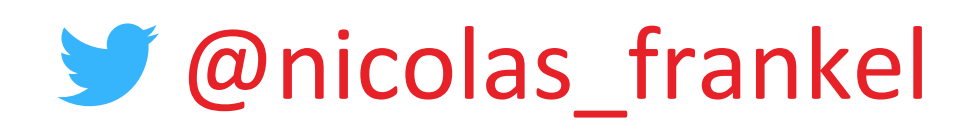

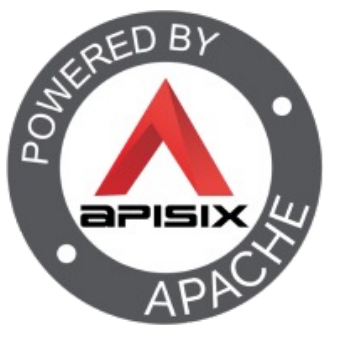

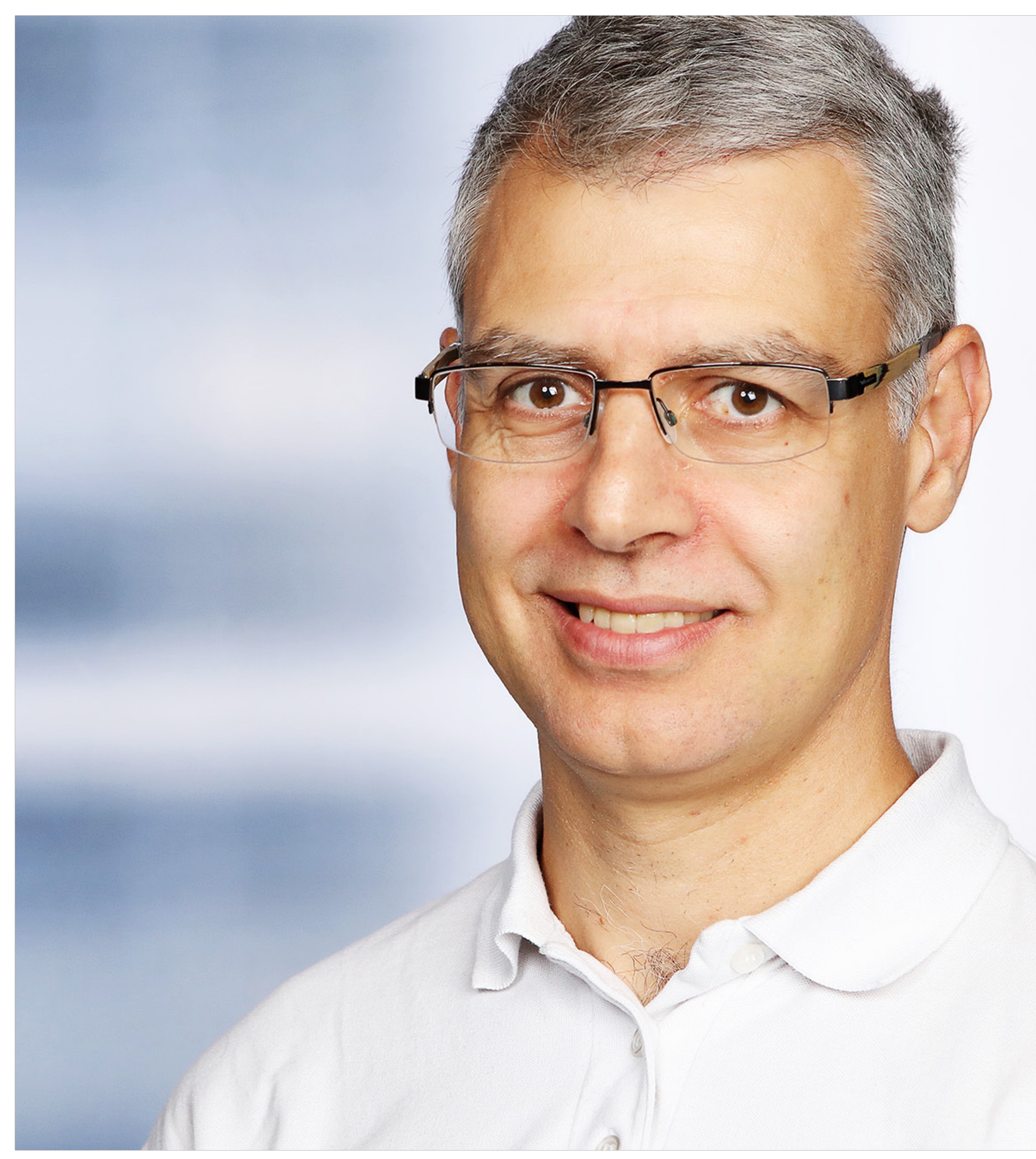

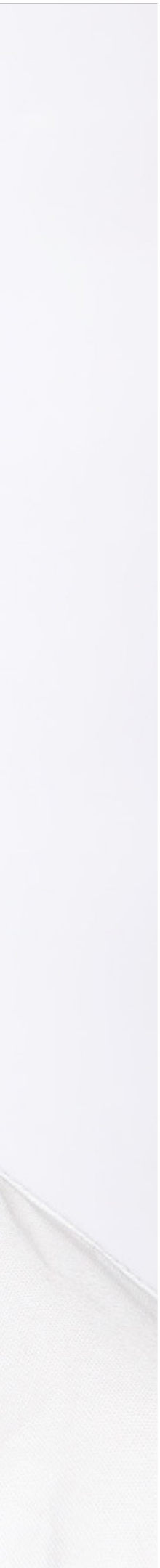

### Thanks for your attention!

# n https://blog.frankel.ch/ **n** @nicolas\_frankel n https://bit.ly/evolve-apis n https://apisix.apache.org/